# QUESTION 4.

**13**

- **6** A queue Abstract Data Type (ADT) has these associated operations:
	- create queue
	- add item to queue
	- remove item from queue

The queue ADT is to be implemented as a linked list of nodes.

Each node consists of data and a pointer to the next node.

 **(a)** The following operations are carried out:

```
 CreateQueue
 AddName("Ali")
 AddName("Jack")
 AddName("Ben")
 AddName("Ahmed")
 RemoveName
 AddName("Jatinder")
 RemoveName
```
Add appropriate labels to the diagram to show the final state of the queue. Use the space on the left as a workspace. Show your final answer in the node shapes on the right:

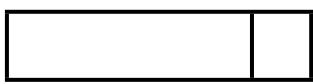

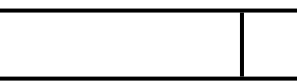

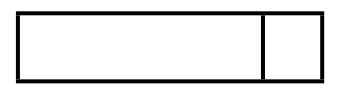

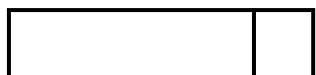

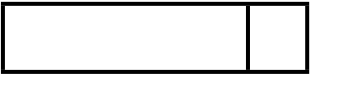

[3]

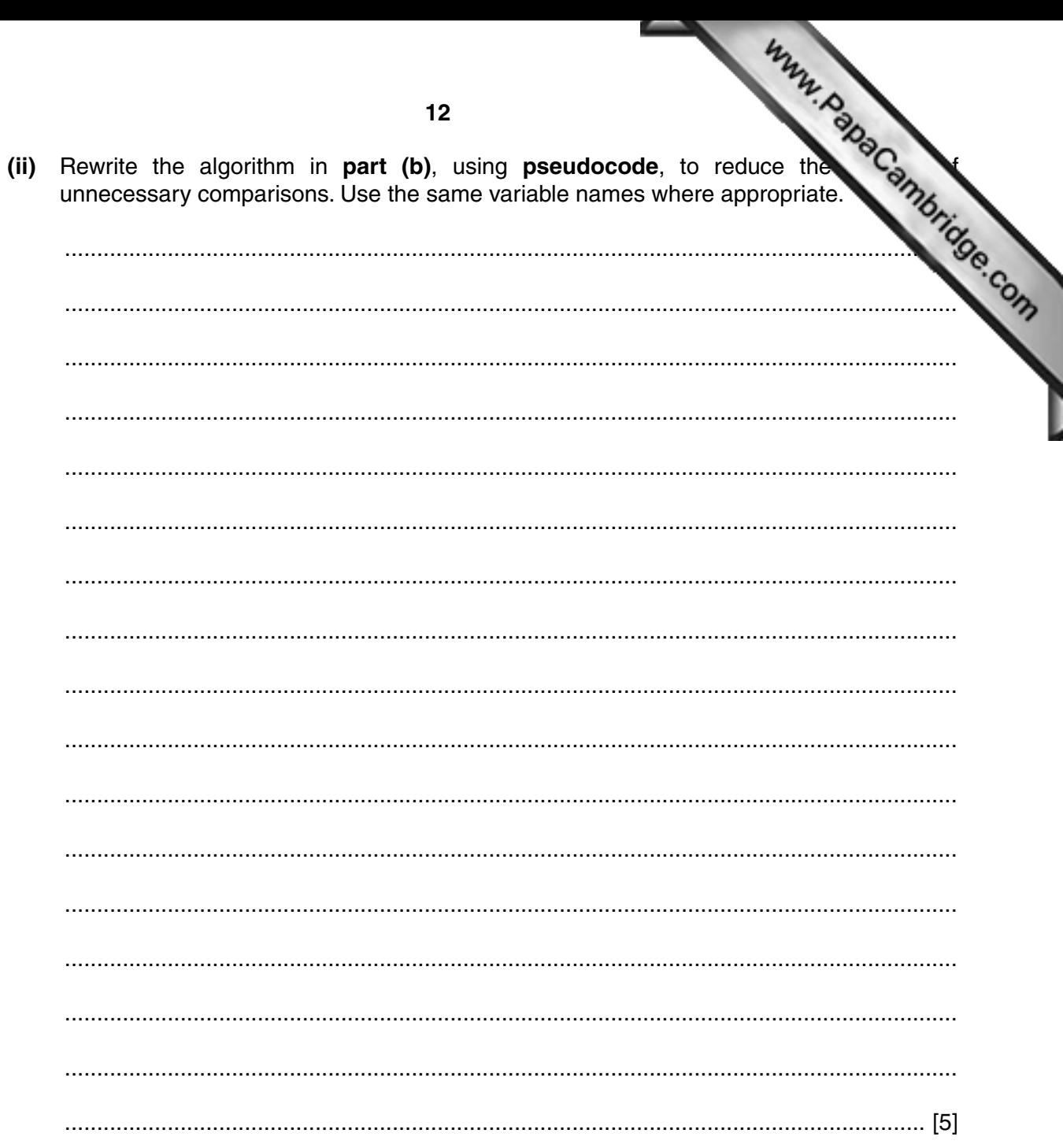

## **QUESTION 5.**

 $14$ 

6 A recursively defined procedure x is defined below:

```
PROCEDURE X(BYVALUE n : INTEGER)
   IF (n = 0) OR (n = 1)THEN
         OUTPUT n
      ELSE
         CALL X (n DIV 2)
         OUTPUT (n MOD 2)
   ENDIF
ENDPROCEDURE
```
(a) Explain what is meant by recursively defined.

(b) Explain how a stack is used during the execution of a recursive procedure.

(c) Dry run the procedure  $x$  by completing the trace table for the procedure call:

CALL  $X(40)$ 

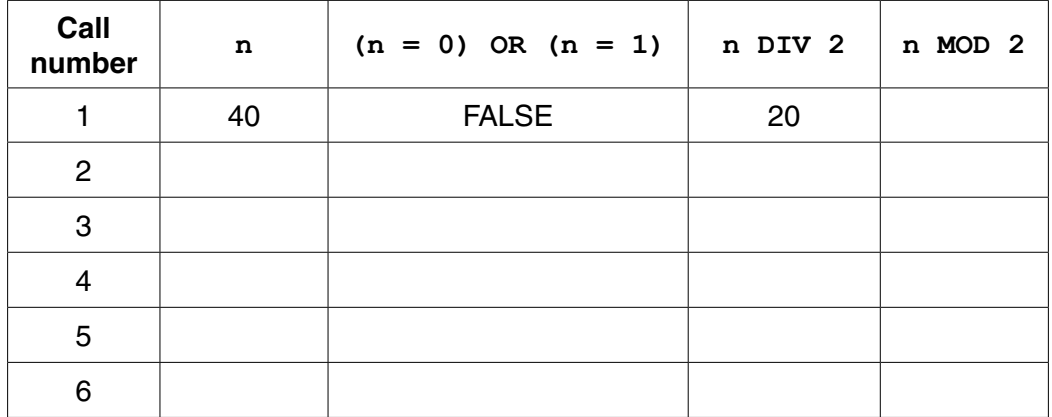

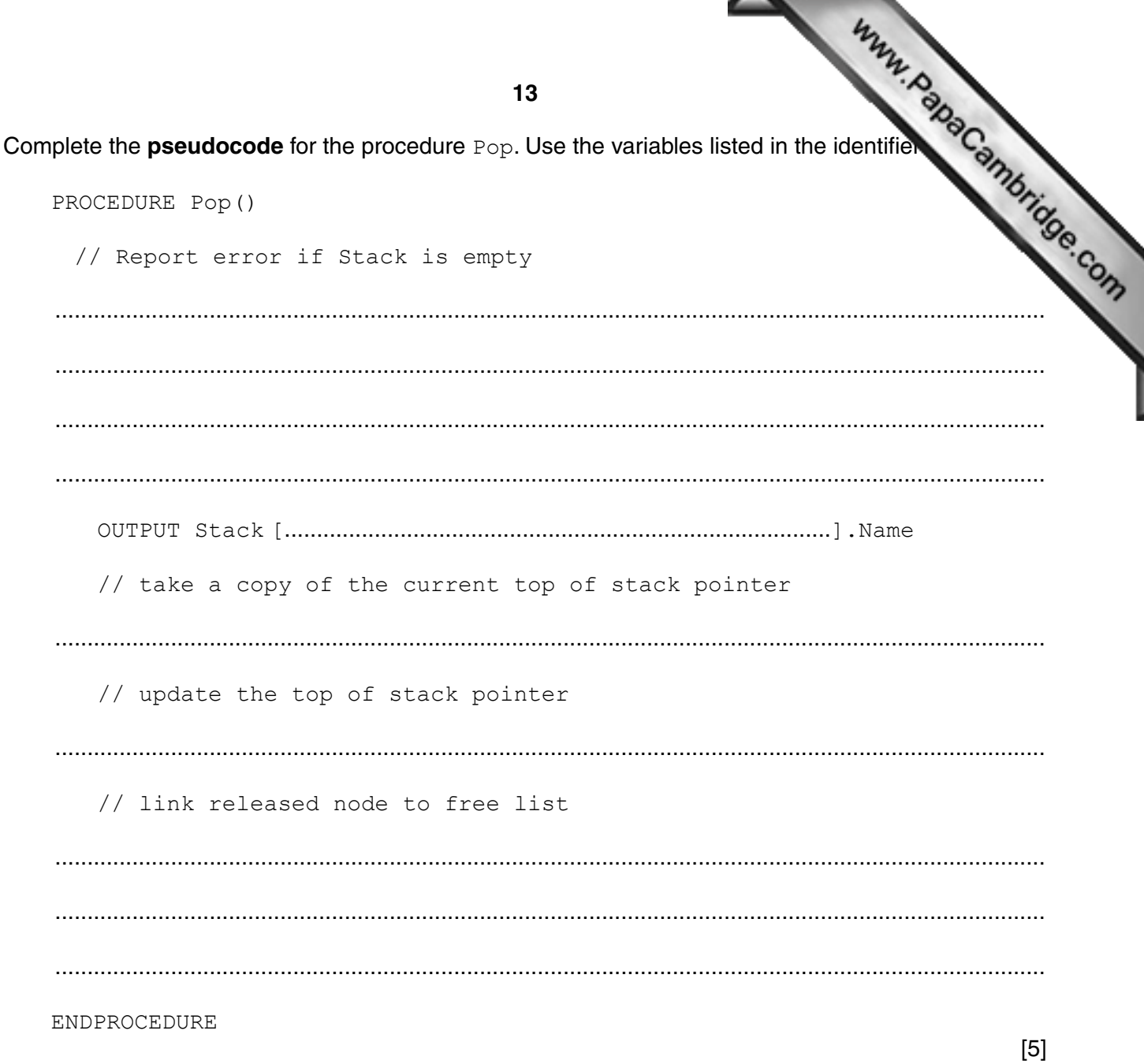

[Turn over

#### **IPA CAMBRIDGE**

# QUESTION 6.

- **4** A binary tree Abstract Data Type (ADT) has these associated operations:
	- create the tree (CreateTree)
	- add an item to tree (Add)
	- output items in ascending order (TraverseTree)
	- **(a)** Show the final state of the binary tree after the following operations are carried out.

```
CreateTree
Add("Dodi")
Add("Farai")
Add("Elli")
Add("George")
Add("Ben")
Add("Celine")
Add("Ali")
```
(b) The binary tree ADT is to be implemented as an array of nodes. Each node and two pointers.

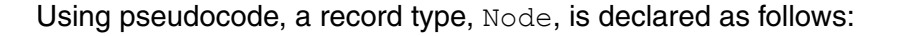

```
TYPE Node
   DECLARE Name : STRING
   DECLARE LeftPointer : INTEGER
   DECLARE RightPointer : INTEGER
ENDTYPE
```
The statement

DECLARE Tree : ARRAY [1:10] OF Node

reserves space for 10 nodes in array Tree.

The CreateTree operation links all nodes into a linked list of free nodes. It also initialises the RootPointer and FreePointer.

Show the contents of the Tree array and the values of the two pointers, RootPointer and FreePointer, after the operations given in part (a) have been carried out.

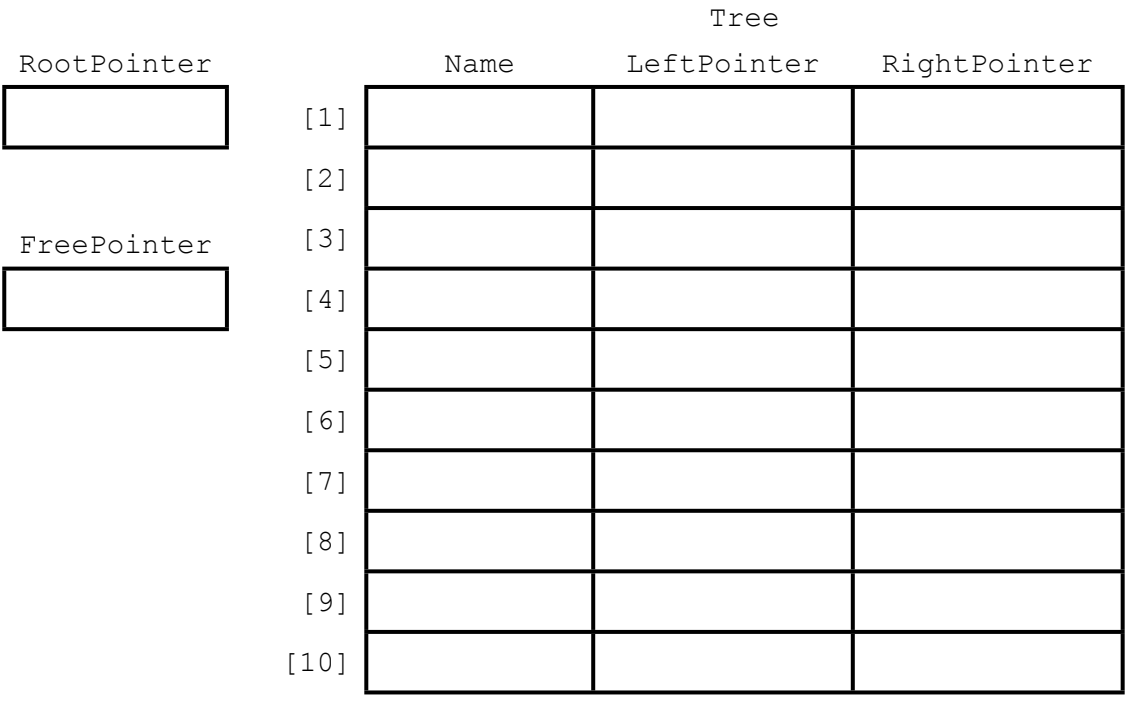

 $11$ 

(c) A programmer needs an algorithm for outputting items in ascending order.  $\overline{1}$ programmer writes a recursive procedure in pseudocode. (i) Complete the pseudocode: 01 PROCEDURE TraverseTree (BYVALUE Root: INTEGER)  $02$ 03 THEN  $04$  $0.5$ **ENDIF**  $06$  $07$  $08$ THEN 09 **ENDIF**  $10$ 11 ENDPROCEDURE  $[5]$ Explain what is meant by a recursive procedure. Give a line number from the code above  $(ii)$ that shows procedure TraverseTree is recursive.  $(iii)$ Write the pseudocode call required to output all names stored in Tree. 

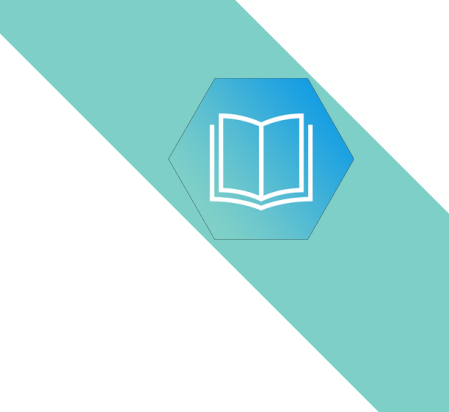

Question 5 begins on page 14.

QUESTION 7.

**1** A linked list abstract data type (ADT) is to be used to store and organise surname

This will be implemented with a 1D array and a start pointer. Elements of the array  $\mathbf{c}$ user-defined type. The user-defined type consists of a data value and a link pointer.

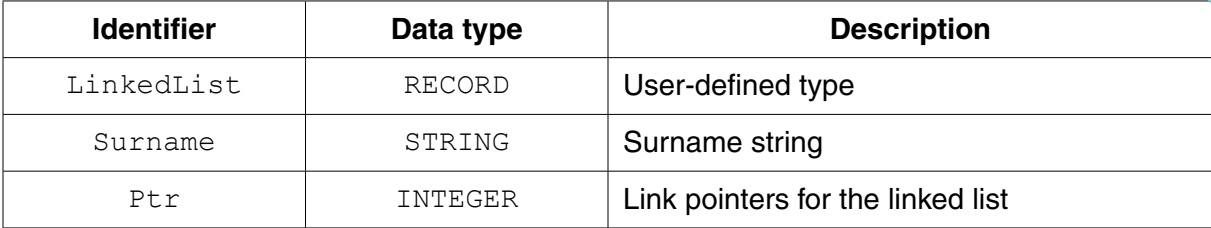

 **(a) (i)** Write **pseudocode** to declare the type LinkedList.

 ........................................................................................................................................... ........................................................................................................................................... ...........................................................................................................................................

.......................................................................................................................................[3]

 **(ii)** The 1D array is implemented with an array SurnameList of type LinkedList.

Write the **pseudocode** declaration statement for SurnameList. The lower and upper bounds of the array are 1 and 5000 respectively.

.......................................................................................................................................[2]

**(b)** The following surnames are organised as a linked list with a start pointer StartPtr.

StartPtr: 3

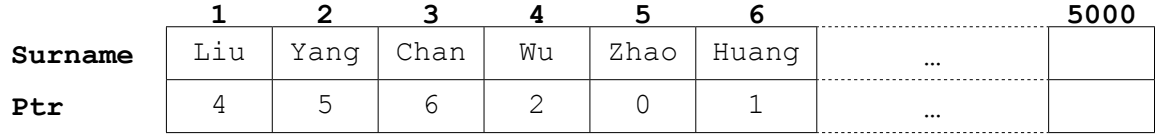

State the value of the following:

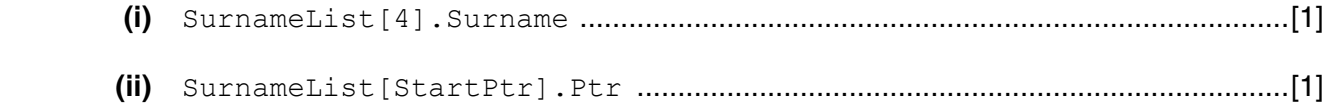

**(c)** Pseudocode is to be written to search the linked list for a surname input by  $\mathbf{u}$ .

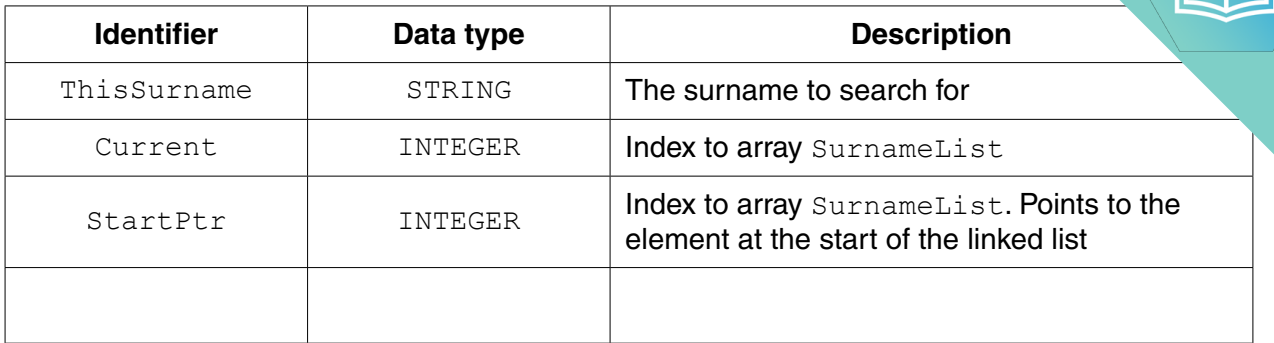

 **(i)** Study the pseudocode in **part (c)(ii)**.

Complete the table above by adding the missing identifier details. [2]

#### **(ii)** Complete the pseudocode.

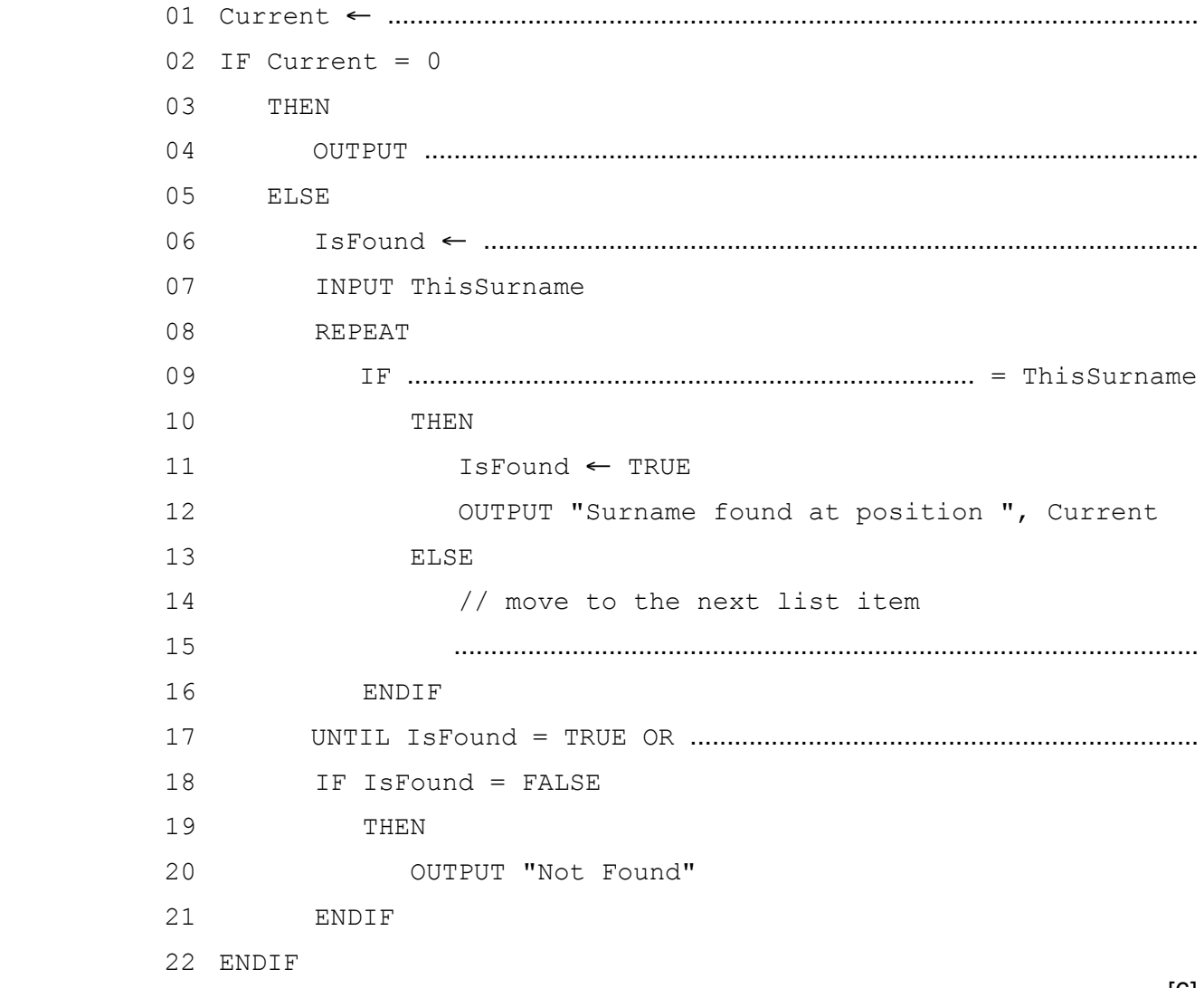

[6]

# QUESTION 8.

#### **4** An ordered linked list Abstract Data Type (ADT) has these associated operations:

- create list
- add item to list
- output list to console

The ADT is to be implemented using object-oriented programming as a linked list of nodes.

**8**

Each node consists of data and a pointer.

- **(a)** There are two classes, LinkedList and Node.
	- **(i)** State the term used to describe the relationship between these classes.

.......................................................................................................................................[1]

 **(ii)** Draw the appropriate diagram to represent this relationship. Do not list the attributes and methods of the classes.

[2]

**3** NameList is a 1D array that stores a sorted list of names. A programmer declares the array in pseudocode as follows:

NameList : Array[0 : 100] OF STRING

The programmer wants to search the list using a binary search algorithm.

The programmer decides to write the search algorithm as a recursive function. The function, Find, takes three parameters:

- Name, the string to be searched for
- Start, the index of the first item in the list to be searched<br>• Finalsh, the index of the last item in the list to be searched
- Finish, the index of the last item in the list to be searched

The function will return the position of the name in the list, or −1 if the name is not found.

Complete the **pseudocode** for the recursive function.

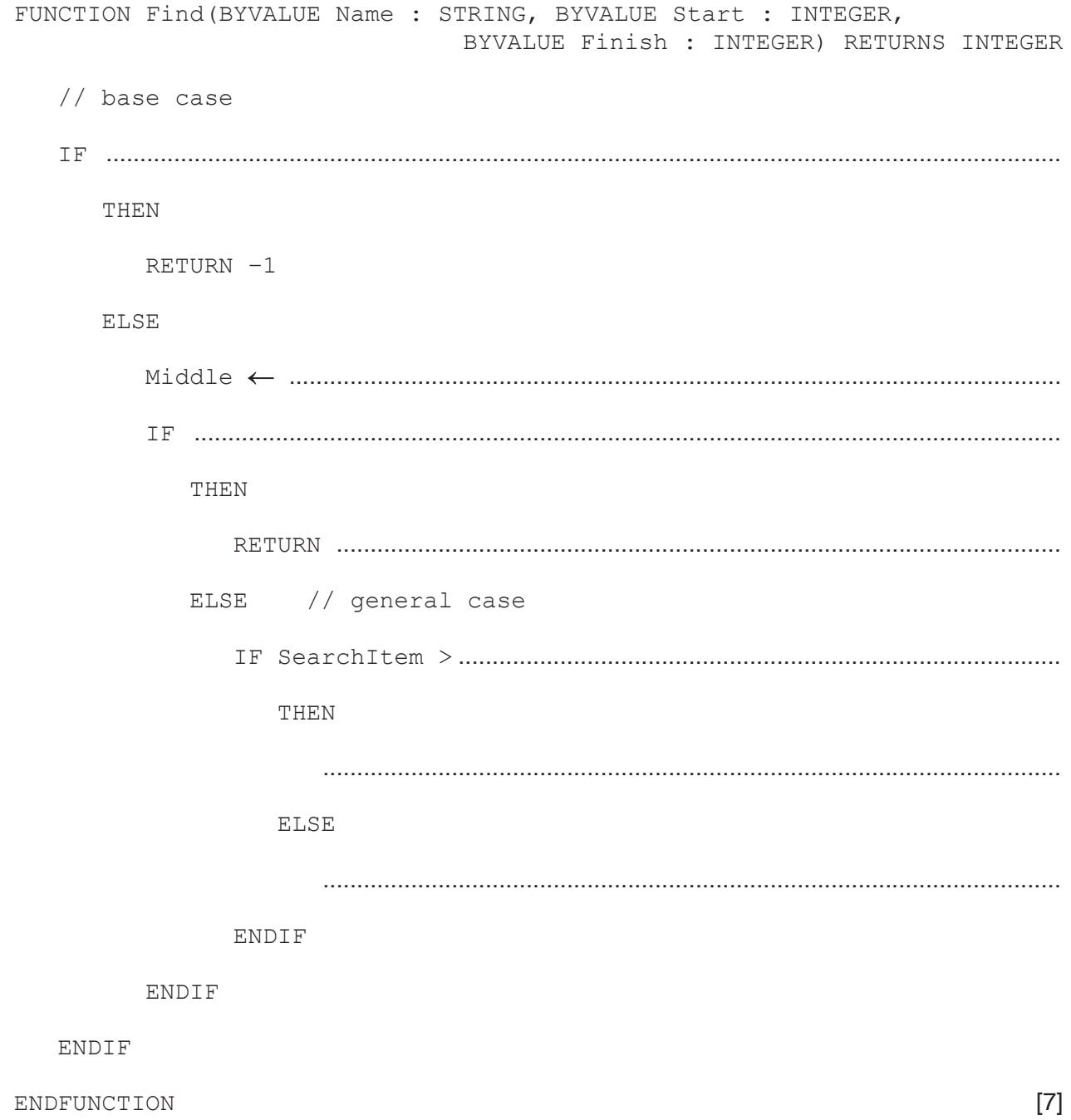

# QUESTION 9.

**2** An ordered binary tree Abstract Data Type (ADT) has these associated operations

**4**

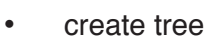

- add new item to tree
- traverse tree

The binary tree ADT is to be implemented as a linked list of nodes.

Each node consists of data, a left pointer and a right pointer.

**(a)** A null pointer is shown as O.

Explain the meaning of the term **null pointer**.

 ................................................................................................................................................... ...............................................................................................................................................[1]

**(b)** The following diagram shows an ordered binary tree after the following data have been added:

Dublin, London, Berlin, Paris, Madrid, Copenhagen

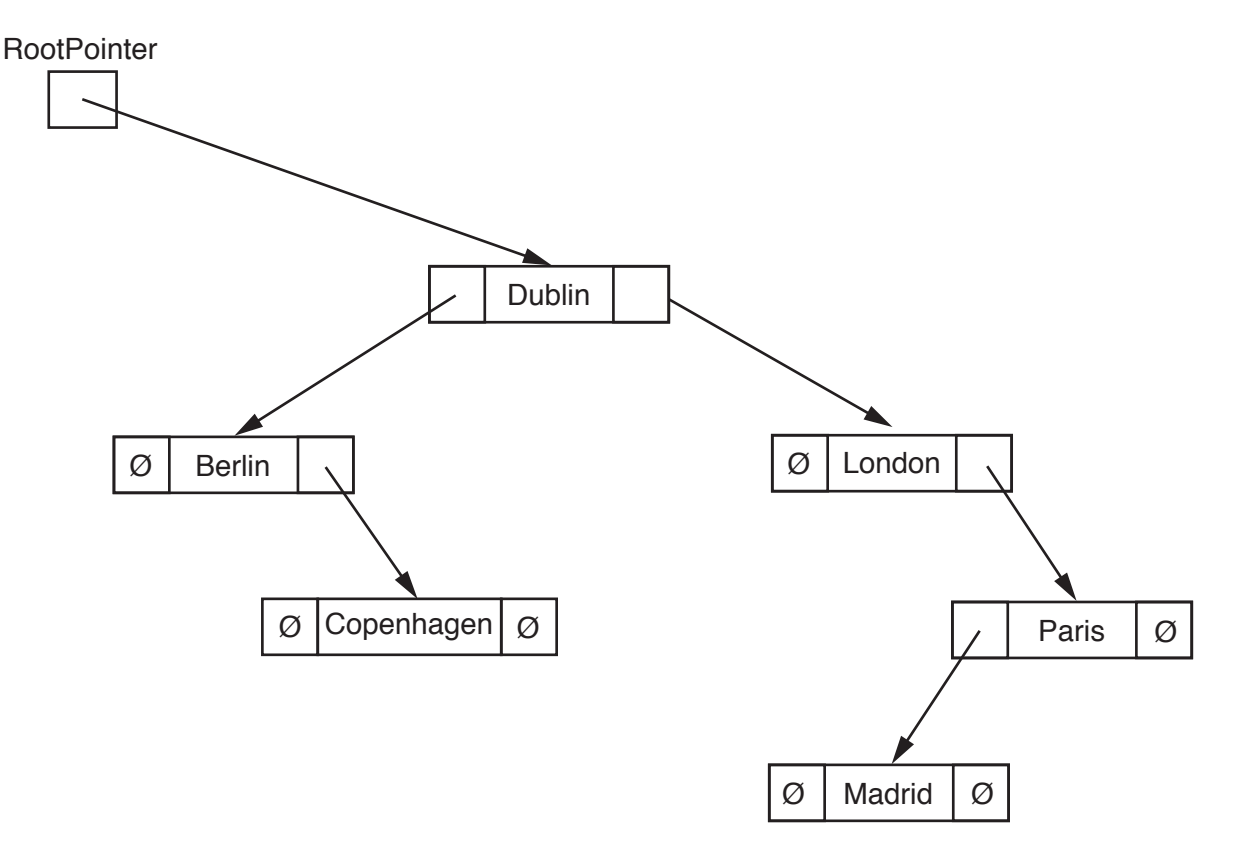

Another data item to be added is Athens.

Make the required changes to the diagram when this data item is added. [2]

is represented as:

**RootPointer** 

Ø

**(c)** A tree without any nodes Unused nodes are linked together is represented as: a shown:

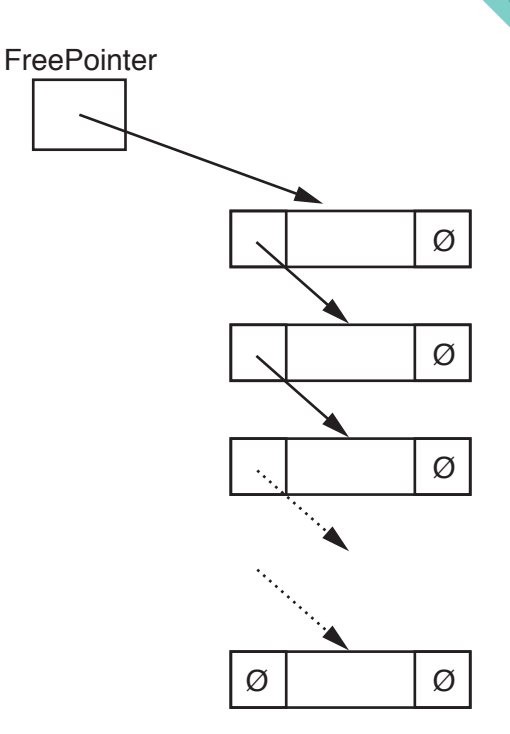

The following diagram shows an array of records that stores the tree shown in **part (b)**.

 **(i)** Add the relevant pointer values to complete the diagram.

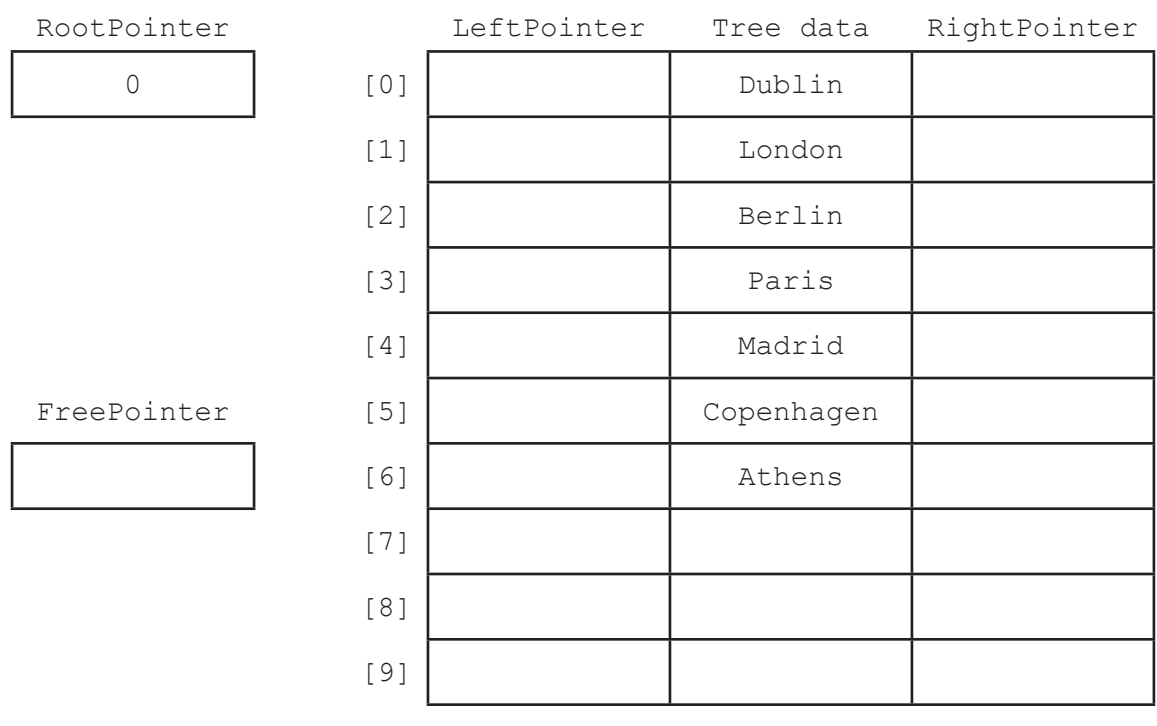

**(ii)** Give an appropriate numerical value to represent the null pointer for the your answer.

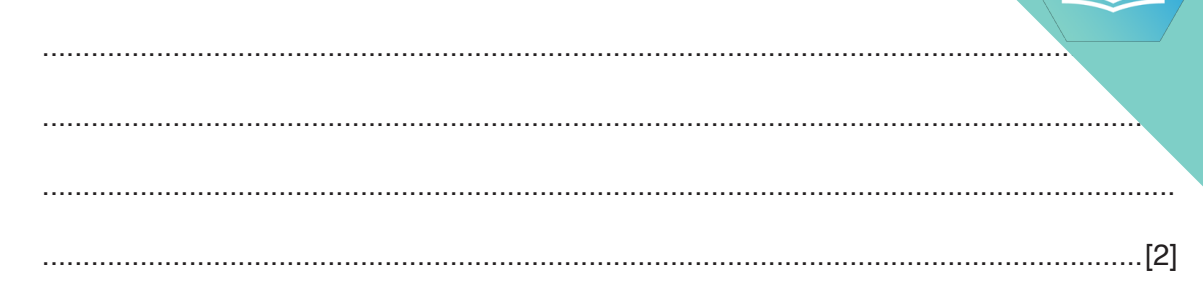

**(d)** A program is to be written to implement the tree ADT. The variables and procedures to be used are listed below:

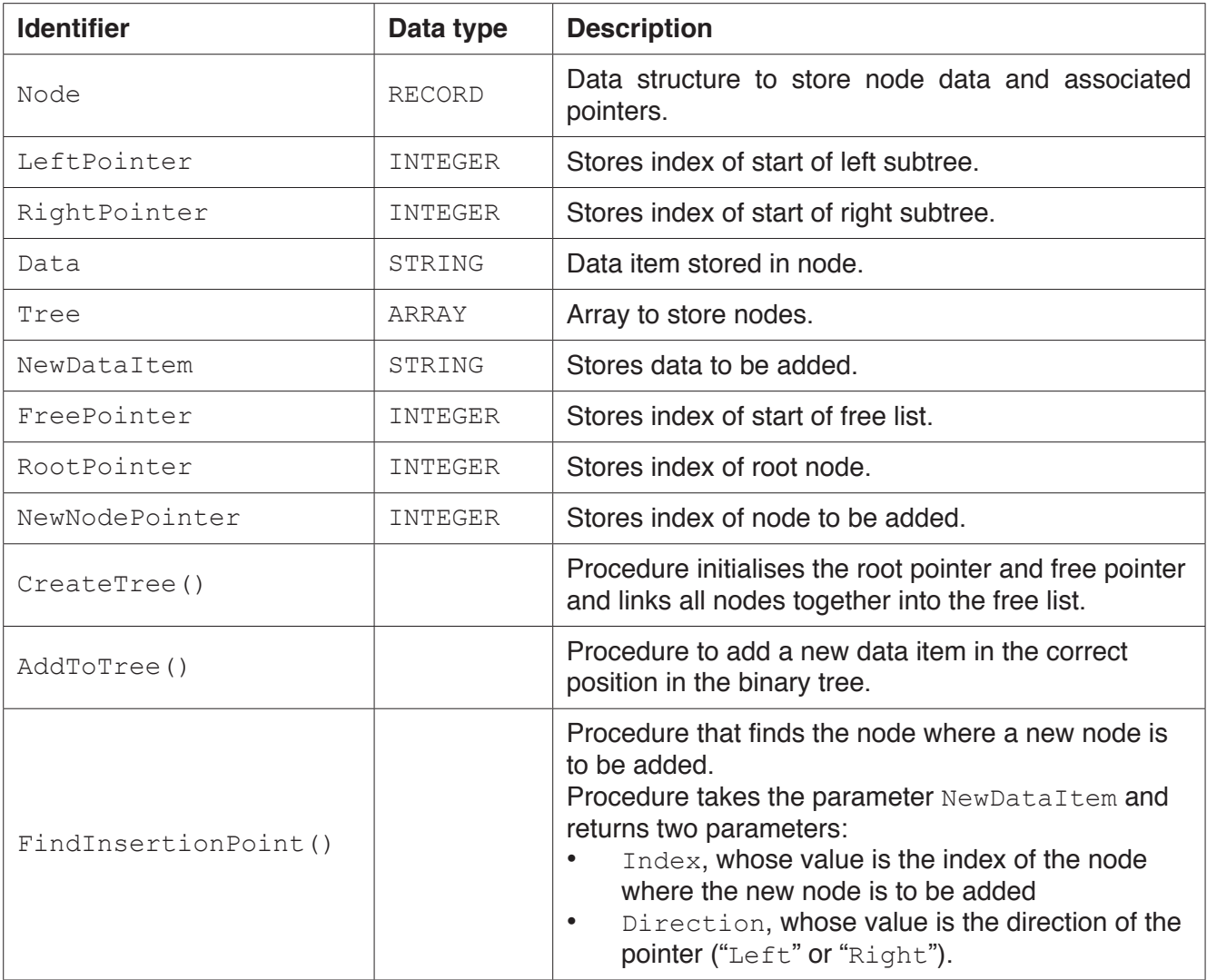

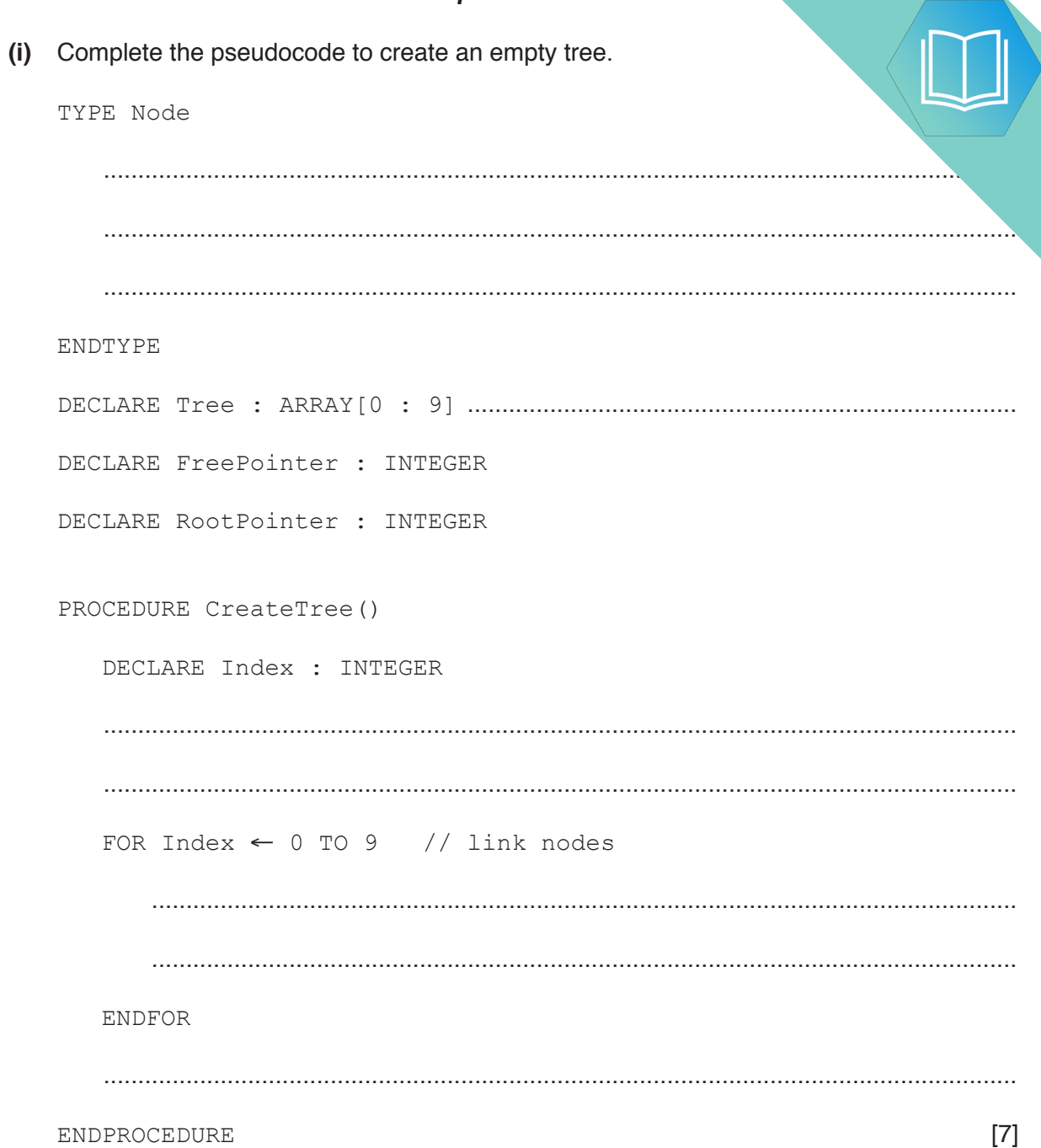

```
8
 (ii) Complete the pseudocode to add a data item to the tree.
PROCEDURE AddToTree(BYVALUE NewDataItem : STRING)
// if no free node report an error
     IF FreePointer ...............................................................................................................
         THEN
              OUTPUT("No free space left")
         ELSE // add new data item to first node in the free list
              NewNodePointer ← FreePointer
              .................................................................................................................................
              // adjust free pointer
              FreePointer ← .................................................................................................
              // clear left pointer
              Tree[NewNodePointer].LeftPointer ← ......................................................
              // is tree currently empty ?
              IF ...........................................................................................................................
                  THEN // make new node the root node
                       ....................................................................................................................
                  ELSE // find position where new node is to be added
                       Index ← RootPointer
                      CALL FindInsertionPoint(NewDataItem, Index, Direction)
                       IF Direction = "Left"
                           THEN // add new node on left
                                .......................................................................................................
                           ELSE // add new node on right
                                .......................................................................................................
                      ENDIF
              ENDIF
```
ENDIF

ENDPROCEDURE **[8]** 

(e) The traverse tree operation outputs the data items in alphabetical order. The as a recursive solution.

Complete the pseudocode for the recursive procedure TraverseTree.

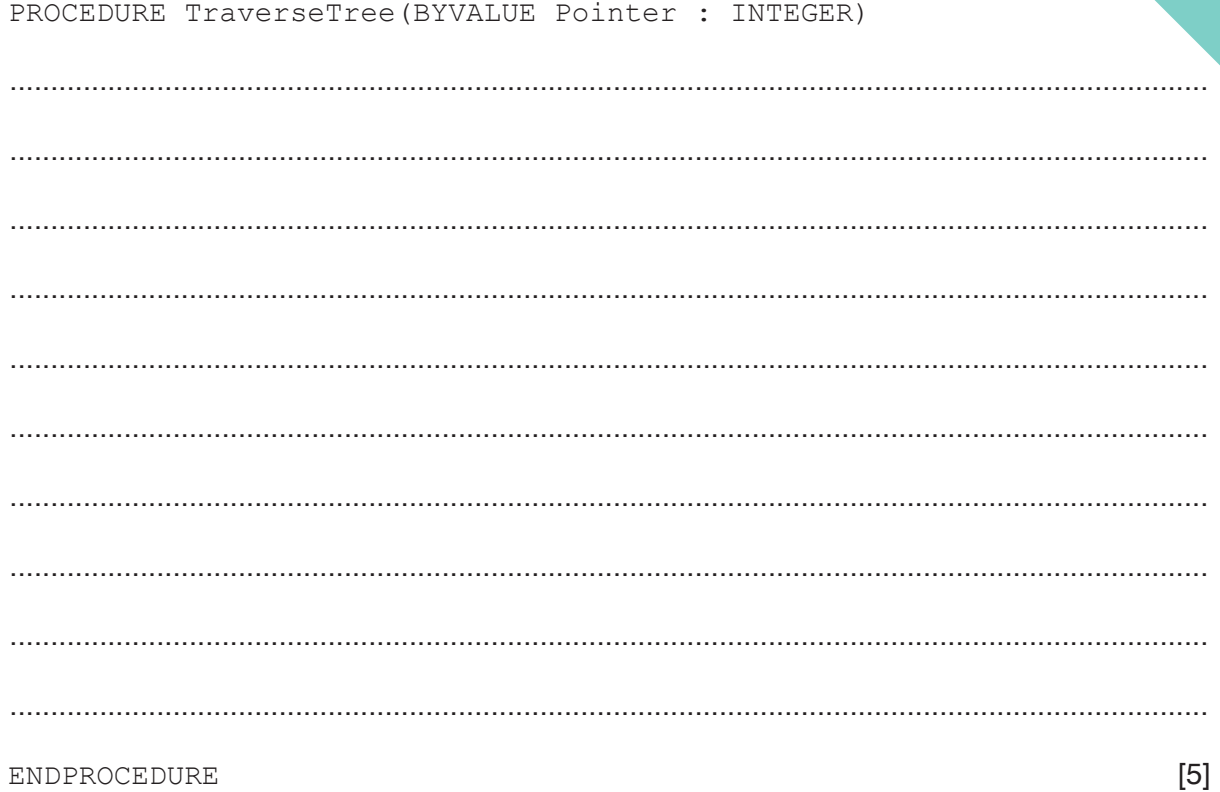

 $\overline{9}$ 

### QUESTION 10.

**4 (a)** The array Numbers [0 : Max] stores numbers. An insertion sort can be used numbers into ascending order.

**7**

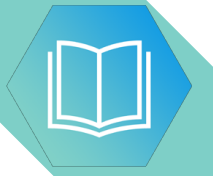

[2]

Complete the following **pseudocode** for the insertion sort algorithm.

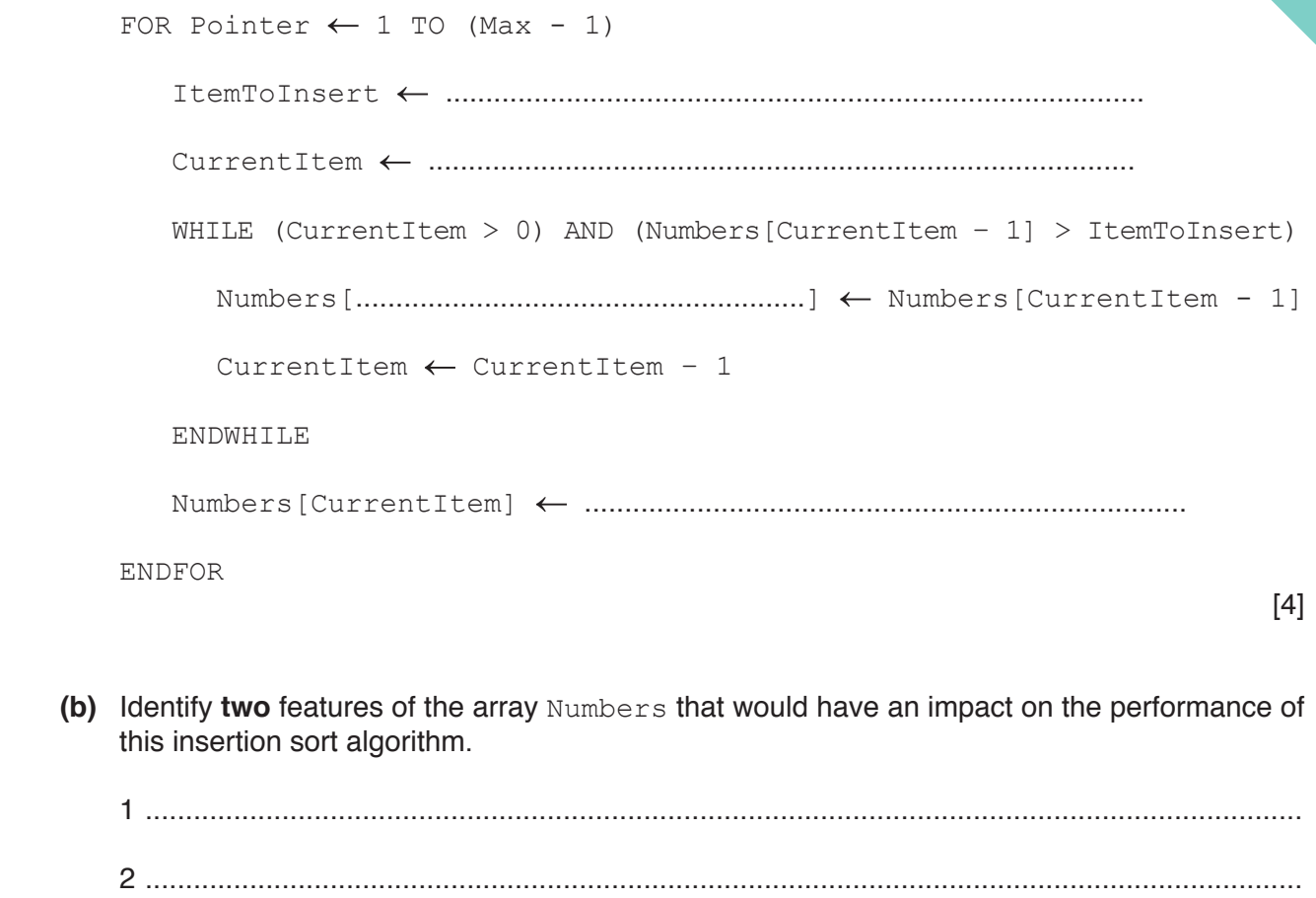

### QUESTION 11.

**3** Joseph is taking a toy apart. Each time he removes an item from the toy, he w<sub>ha</sub> the item at the bottom of a paper list. When he rebuilds the toy, he puts the items working from the bottom of the list.

Joseph writes a computer program to create the list using a stack, Parts.

**(a)** Describe a stack structure.

 ................................................................................................................................................... .............................................................................................................................................. [1]

**(b)** The stack is represented as an array in the program, the first element in the array is [0].

**8**

The current contents of the stack, Parts, and its pointer, StackPointer are shown.

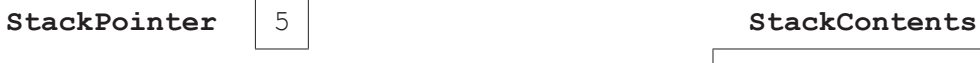

#### **0** "Screw 1" **1** "Screw 2" **2** "Back case" **3** "Screw 3"

- **4** "Engine outer" **5 6 7**
- **(i)** Describe the purpose of the variable StackPointer.

 ........................................................................................................................................... ...................................................................................................................................... [1] **(ii)** The procedure POP() removes an item from the stack. The procedure PUSH(<identifier>) adds an item to the stack.

**The current contents of the stack, Parts, and its pointer, StackPointer are shown.** 

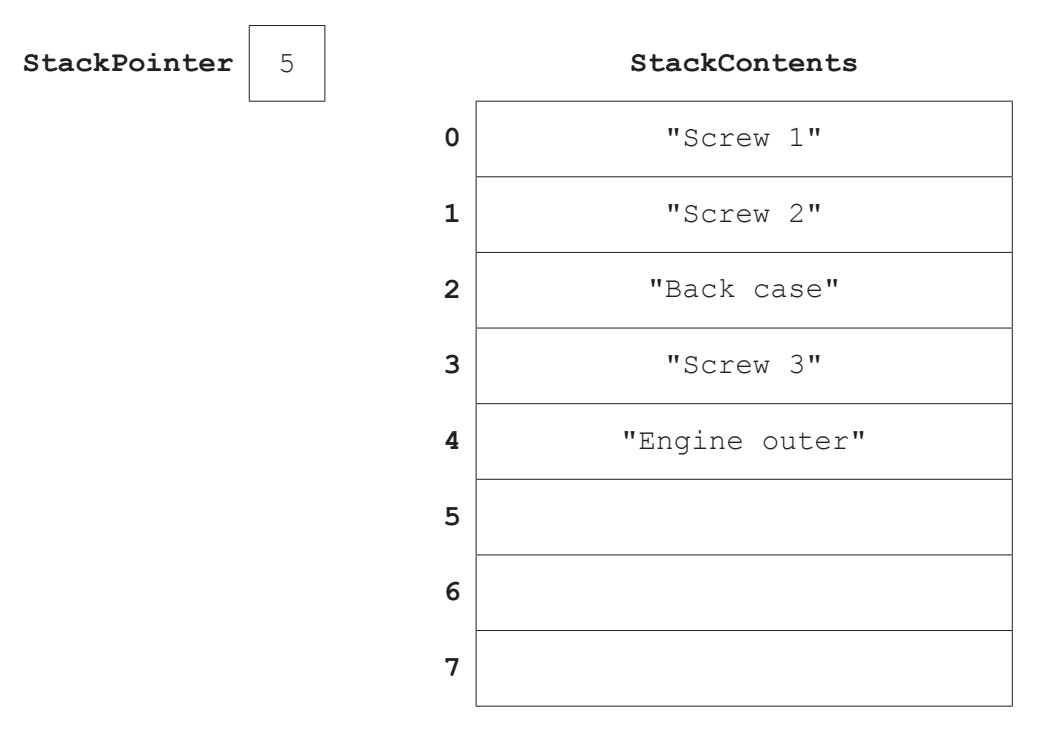

Use the table below to show the contents of the stack, Parts, and its pointer after the following code is run.

```
 POP()
 POP()
 PUSH("Light 1")
 PUSH("Light 2")
 PUSH("Wheel 1")
 POP()
 POP()
```
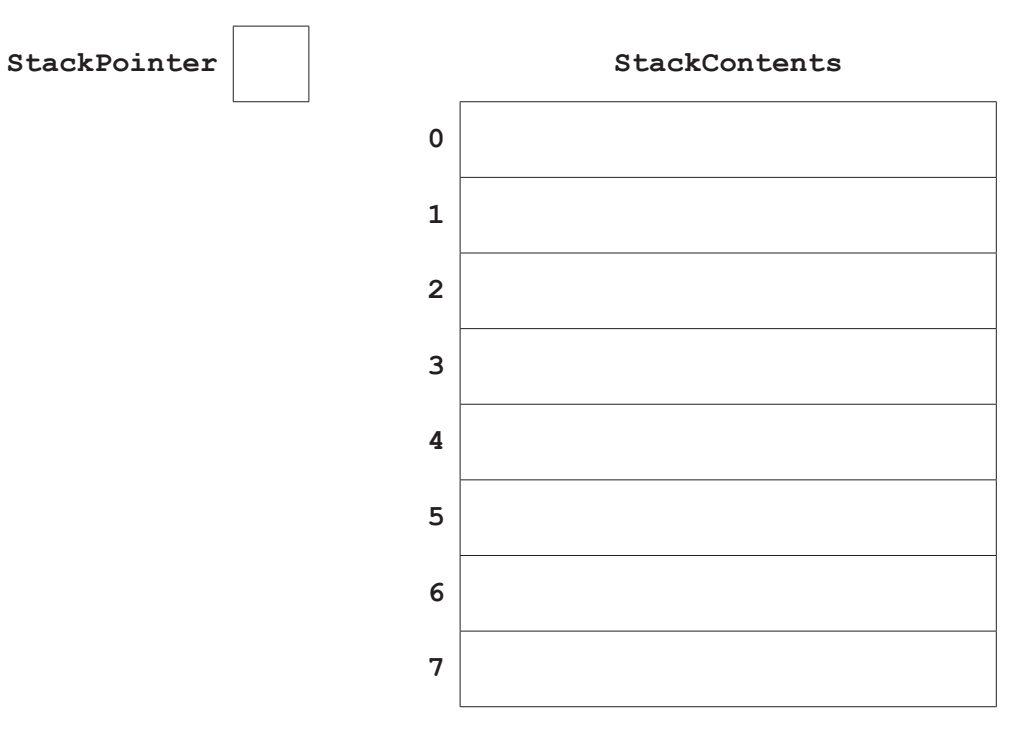

**(c)** A 1D array, Parts, is used to implement the stack. Parts is declared as: DECLARE Parts : ARRAY[0 : 19] OF STRING **(i)** The procedure POP outputs the last element that has been pushed onto the stack replaces it with a  $'$  \*'. Complete the **pseudocode** for the procedure POP. PROCEDURE POP IF ………………………………. = ………………………………. THEN OUTPUT "The stack is empty" ELSE StackPointer ………………………………………… OUTPUT ……………………………….………………………………. Parts[StackPointer] ………………………………. ENDIF ENDPROCEDURE [5]  **(ii)** The procedure PUSH() puts the parameter onto the stack. **Complete the <b>pseudocode** for the procedure PUSH(). PROCEDURE PUSH(BYVALUE Value : String) IF StackPointer > ……………………………….… THEN OUTPUT "Stack full" ELSE ……………………….………..……… …………….………………….….. StackPointer ………………………….….……………………………. ENDIF ENDPROCEDURE

[4]

**10**

### QUESTION 12.

**6** A linked list abstract data type (ADT) is created. This is implemented as an array records are of type ListElement.

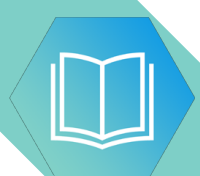

An example of a record of ListElement is shown in the following table.

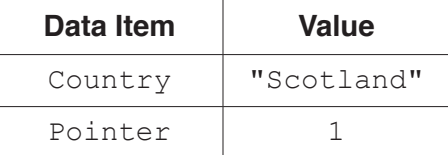

**14**

**(a) (i)** Use **pseudocode** to write a definition for the record type, ListElement.

........................................................................................................................................... ........................................................................................................................................... ........................................................................................................................................... ........................................................................................................................................... ...................................................................................................................................... [3]

 **(ii)** Use **pseudocode** to write an array declaration to reserve space for only 15 nodes of type ListElement in an array, CountryList. The lower bound element is 1.

...................................................................................................................................... [2]

**(b)** The program stores the position of the last node in the linked list in LastNode. The last node always has a Pointer value of -1. The position of the node at the head of the list is stored in ListHead.

After some processing, the array and variables are in the following state.

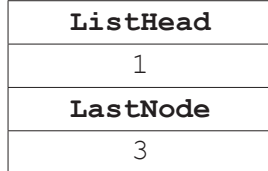

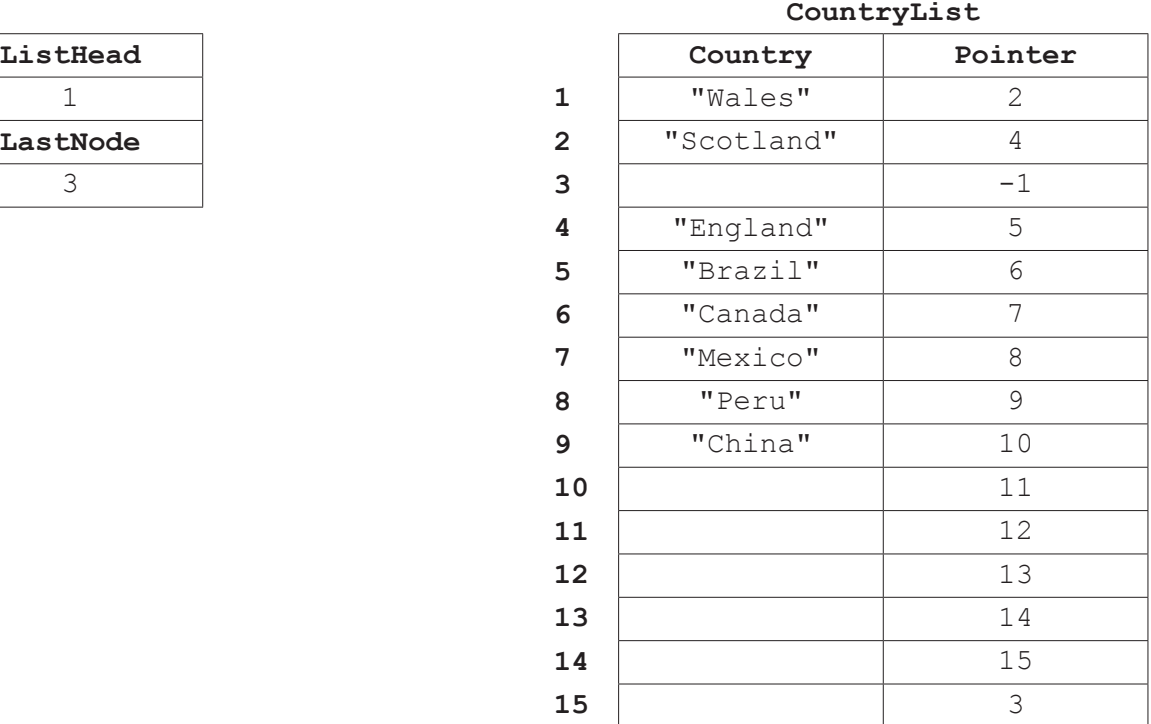

A **recursive** algorithm searches the list for a value, deletes that value, and up required pointers. When a node value is deleted, it is set to empty "" and the to the end of the list.

A node value is deleted using the pseudocode statement

```
 CALL DeleteNode("England", 1, 0)
```
**Complete the following pseudocode** to implement the DeleteNode procedure.

```
PROCEDURE DeleteNode(NodeValue: STRING, ThisPointer : INTEGER, 
                                                        PreviousPointer : INTEGER)
 IF CountryList[ThisPointer].Value = NodeValue
   THEN 
      CountryList[ThisPointer].Value ""
      IF ListHead = …………………………………………………………………………………………
        THEN
          ListHead ……………………………………………………………………………………………………………………………………………………………
        ELSE
          CountryList[PreviousPointer].Pointer CountryList[ThisPointer].Pointer
      ENDIF
      CountryList[LastNode].Pointer ……………………………………………………………………………………………………………
     LastNode \leftarrow ThisPointer
 ……………………………………………………………………………………………………………………………………………………………………………………………………
   ELSE
      IF CountryList[ThisPointer].Pointer <> -1
        THEN
           CALL DeleteNode(NodeValue, ………………………………………………………………………………………………………………, 
                                                                       ThisPointer)
        ELSE
           OUTPUT "DOES NOT EXIST"
      ENDIF
 ENDIF
```
# QUESTION 13.

**2** A computer games club wants to run a competition. The club needs a system to achieved in the competition.

A selection of score data is as follows:

99, 125, 121, 97, 109, 95, 135, 149

- **(a)** A linked list of nodes will be used to store the data. Each node consists of the data, a left pointer and a right pointer. The linked list will be organised as a binary tree.
	- **(i)** Complete the binary tree to show how the score data above will be organised.

**4**

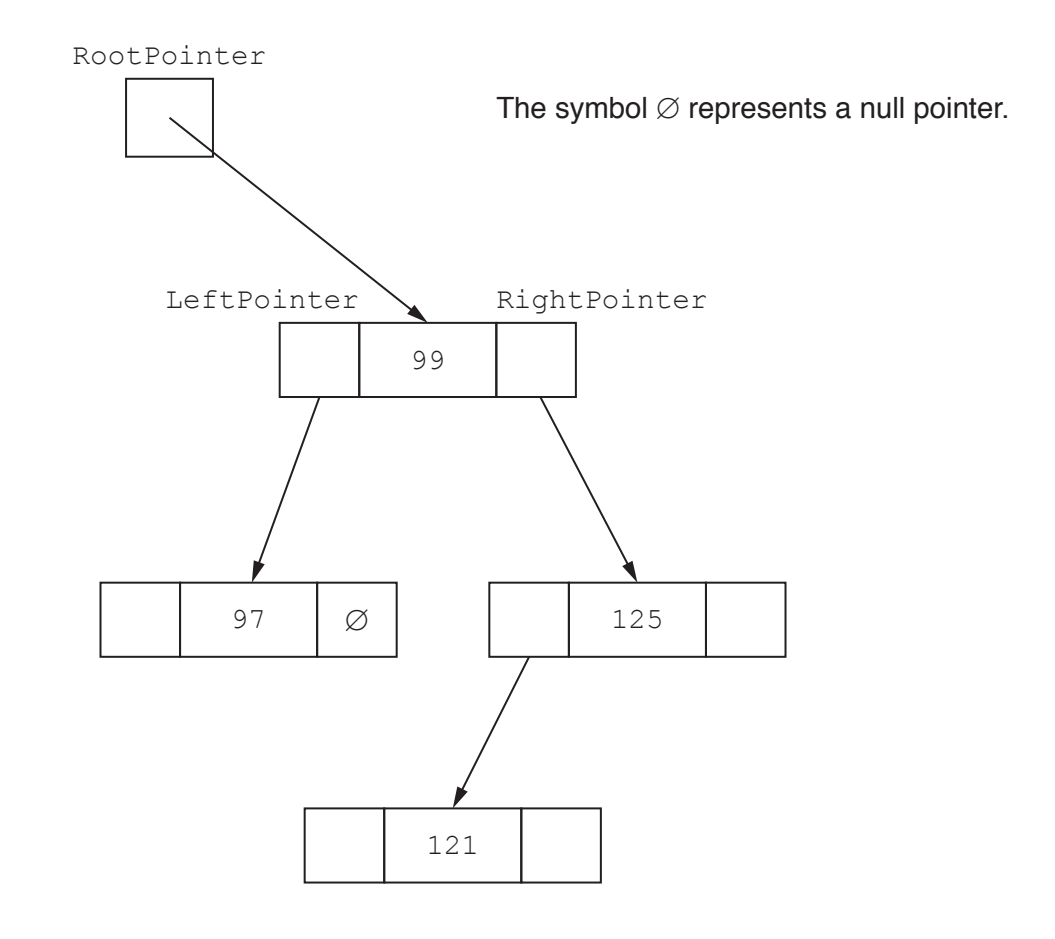

**(ii)** The following diagram shows a 2D array that stores the nodes of the bind list.

Add the correct pointer values to complete the diagram, using your answer **part (a)(i)**.

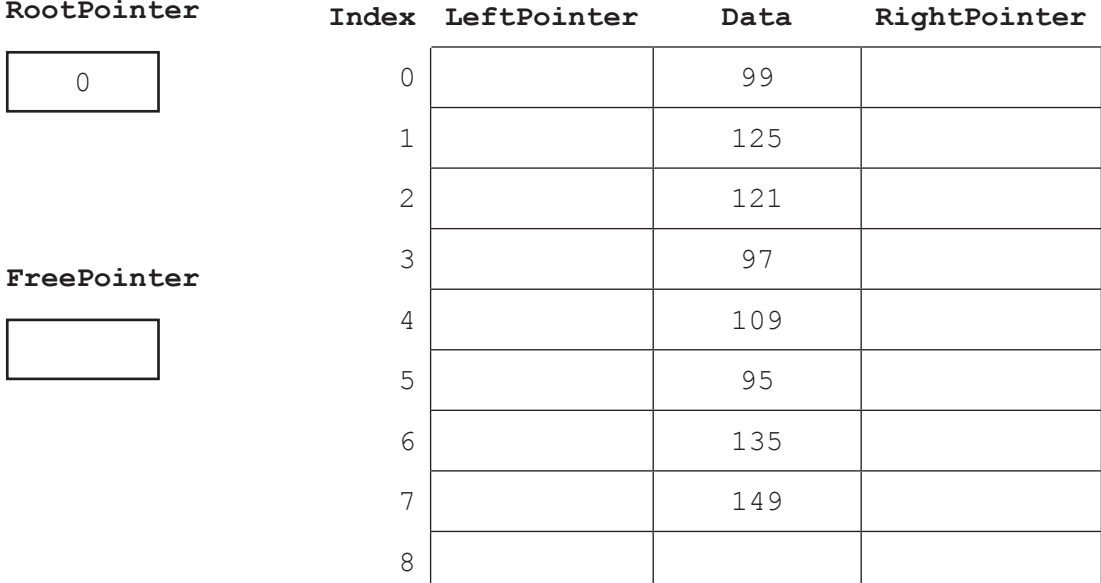

[6]

(b) The club also considers storing the data in the order in which it receives linked list in a 1D array of records.

The following pseudocode algorithm searches for an element in the linked list.

Complete the **six** missing sections in the algorithm.

FUNCTION FindElement(Item : INTEGER) RETURNS …………………………………………………………………………………………… …………………………………………… ← RootPointer WHILE CurrentPointer …………………………………………… NullPointer IF List[CurrentPointer].Data <> …………………………………………… THEN CurrentPointer ← List[……………………………………………].Pointer ELSE RETURN CurrentPointer ENDIF ENDWHILE CurrentPointer ← NullPointer ………………………………………… CurrentPointer

ENDFUNCTION

[6]

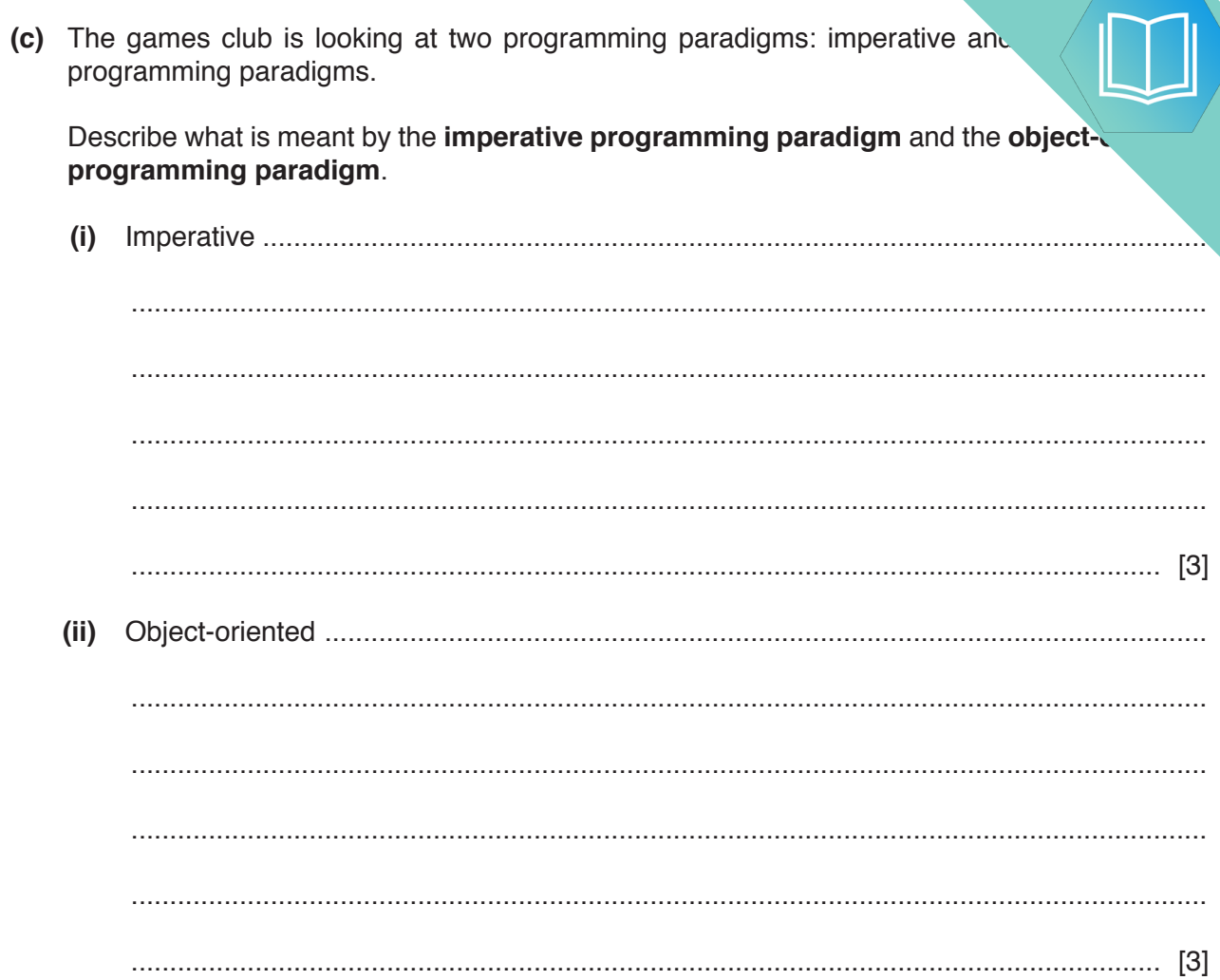

(d) Players complete one game to place them into a category for the competition. wants to implement a program to place players into the correct category. The has decided to use object-oriented programming (OOP).

The highest score that can be achieved in the game is 150. Any score less than 50 w qualify for the competition. Players will be placed in a category based on their score.

The following diagram shows the design for the class Player. This includes the properties and methods.

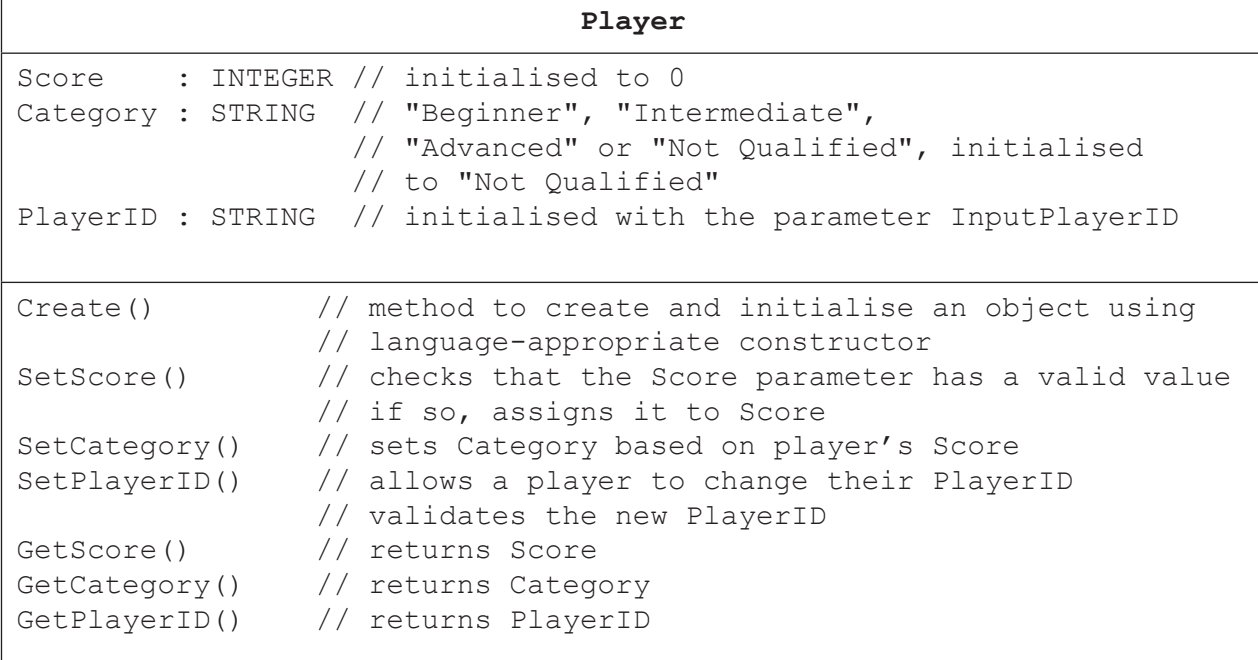

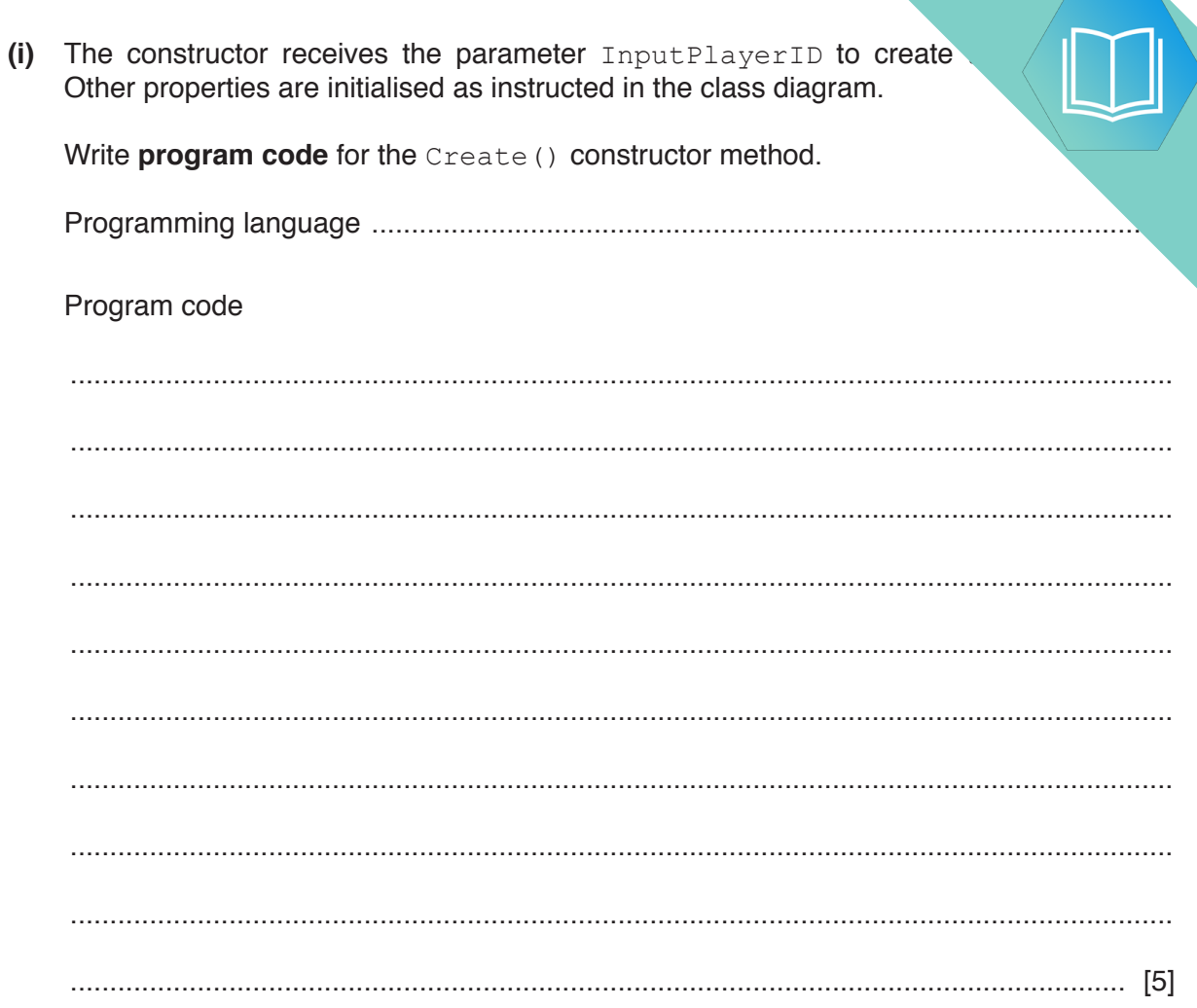

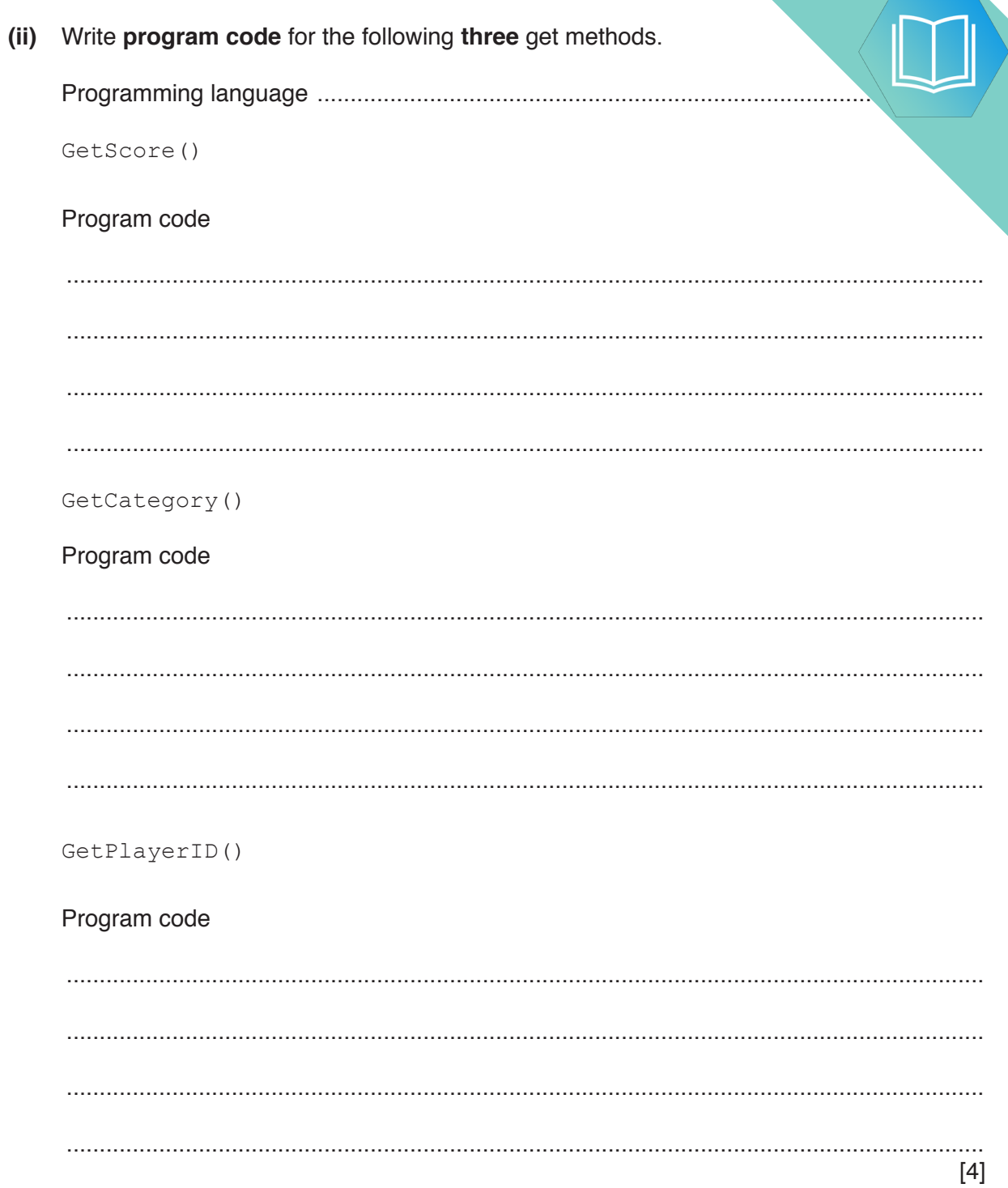

(iii) The method  $\text{SetPlayerID}$  () asks the user to input the new player ID value.

It checks that the length of the PlayerID is less than or equal to 15 characters greater than or equal to 4 characters. If the input is valid, it sets this as the Play. otherwise it loops until the player inputs a valid PlayerID.

Use suitable input and output messages.

Write program code for SetPlayerID().

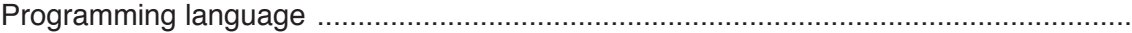

Program code

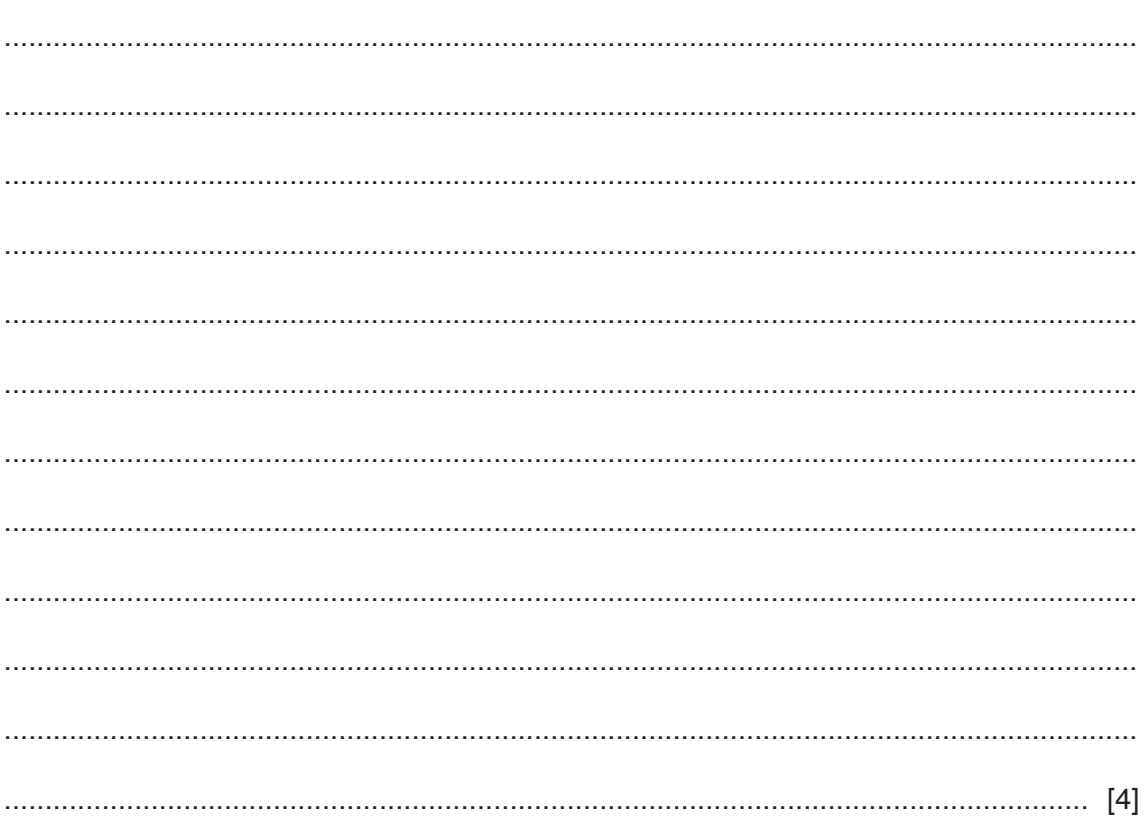

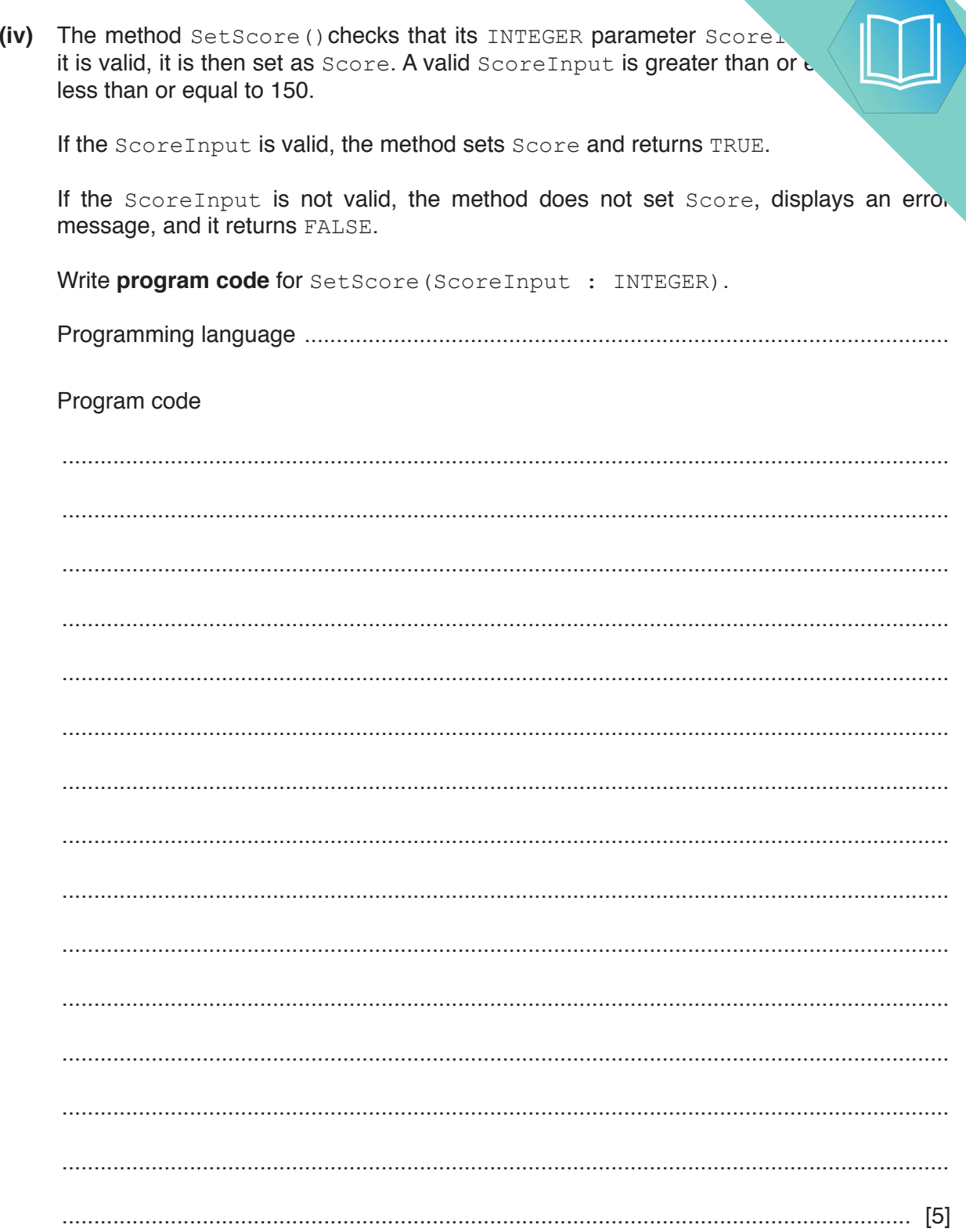

(v) Write program code for the method SetCategory (). Use the propert, in the original class definition.

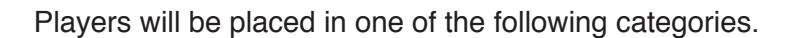

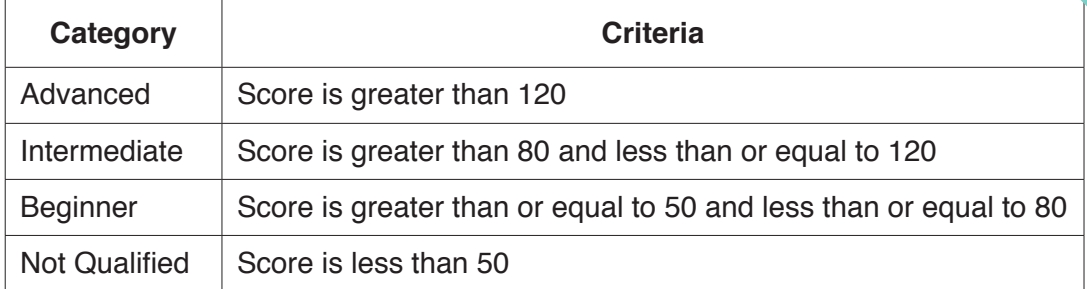

Program code

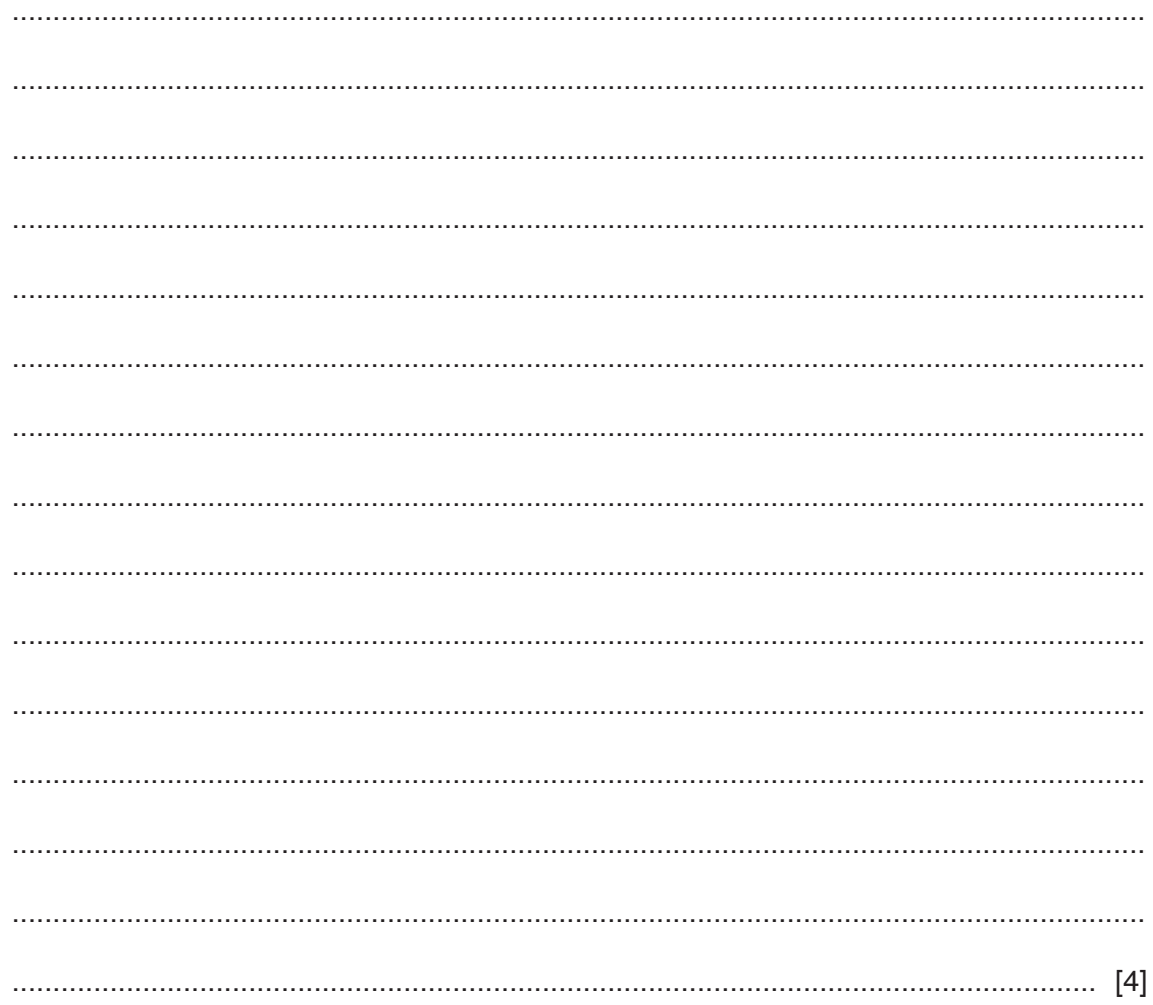

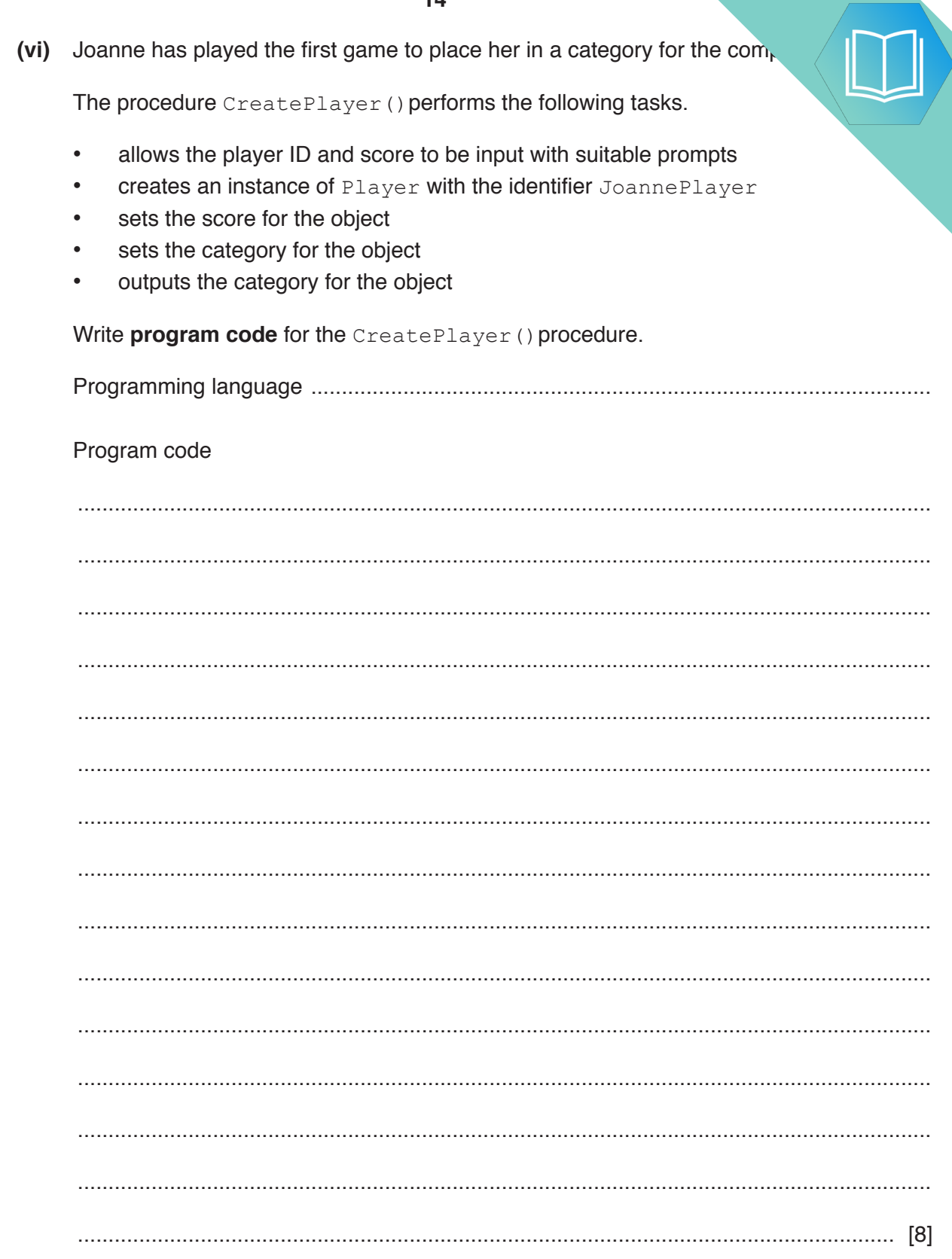

**(e)** The programmer wants to test that the correct category is set for a player's set

As stated in **part (d)(v)**, players will be placed in one of the following categories.

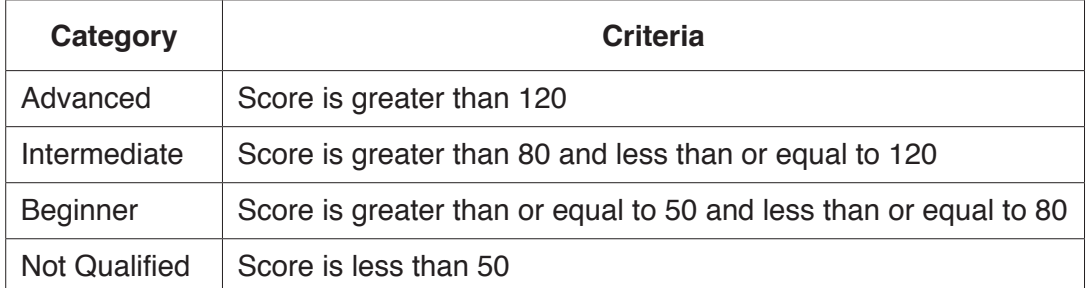

Complete the table to provide test data for each category.

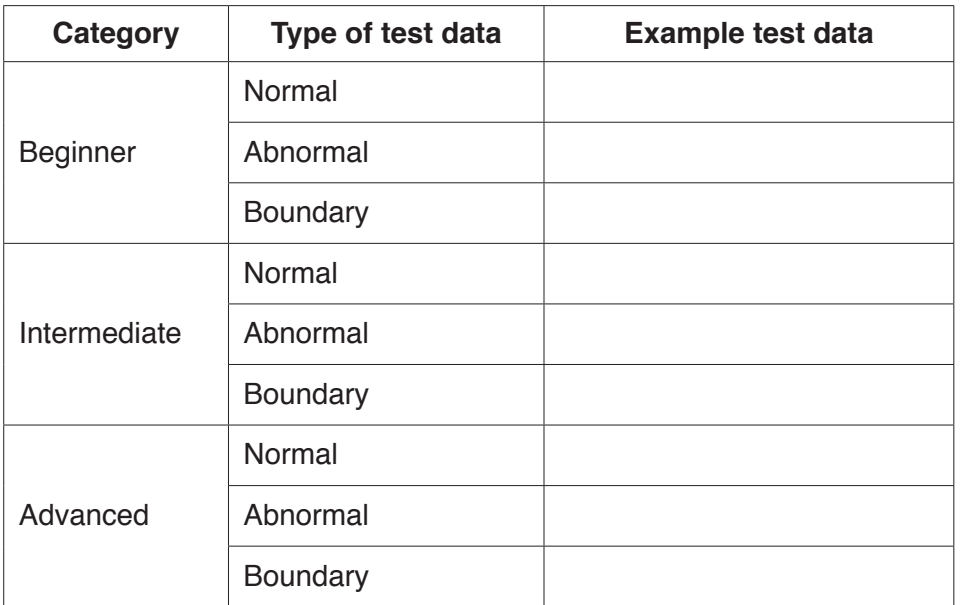

[3]

**(f)** In **part (b)**, the club stored scores in a 1D array. This allows the club to sort  $\mu$ .

```
 The following is a sorting algorithm in pseudocode.
```

```
 NumberOfScores ← 5
 FOR Item ← 1 TO NumberOfScores – 1
     InsertScore ← ArrayData[Item]
     Index ← Item – 1
     WHILE (ArrayData[Index] > InsertScore) AND (Index >= 0)
         ArrayData[Index + 1] ← ArrayData[Index]
         Index ← Index – 1
     ENDWHILE
     ArrayData[Index + 1] ← InsertScore
 ENDFOR
 (i) Give the name of this algorithm.
       ..................................................................................................................................... [1]
 (ii) State the name of one other sorting algorithm.
      ..................................................................................................................................... [1]
```
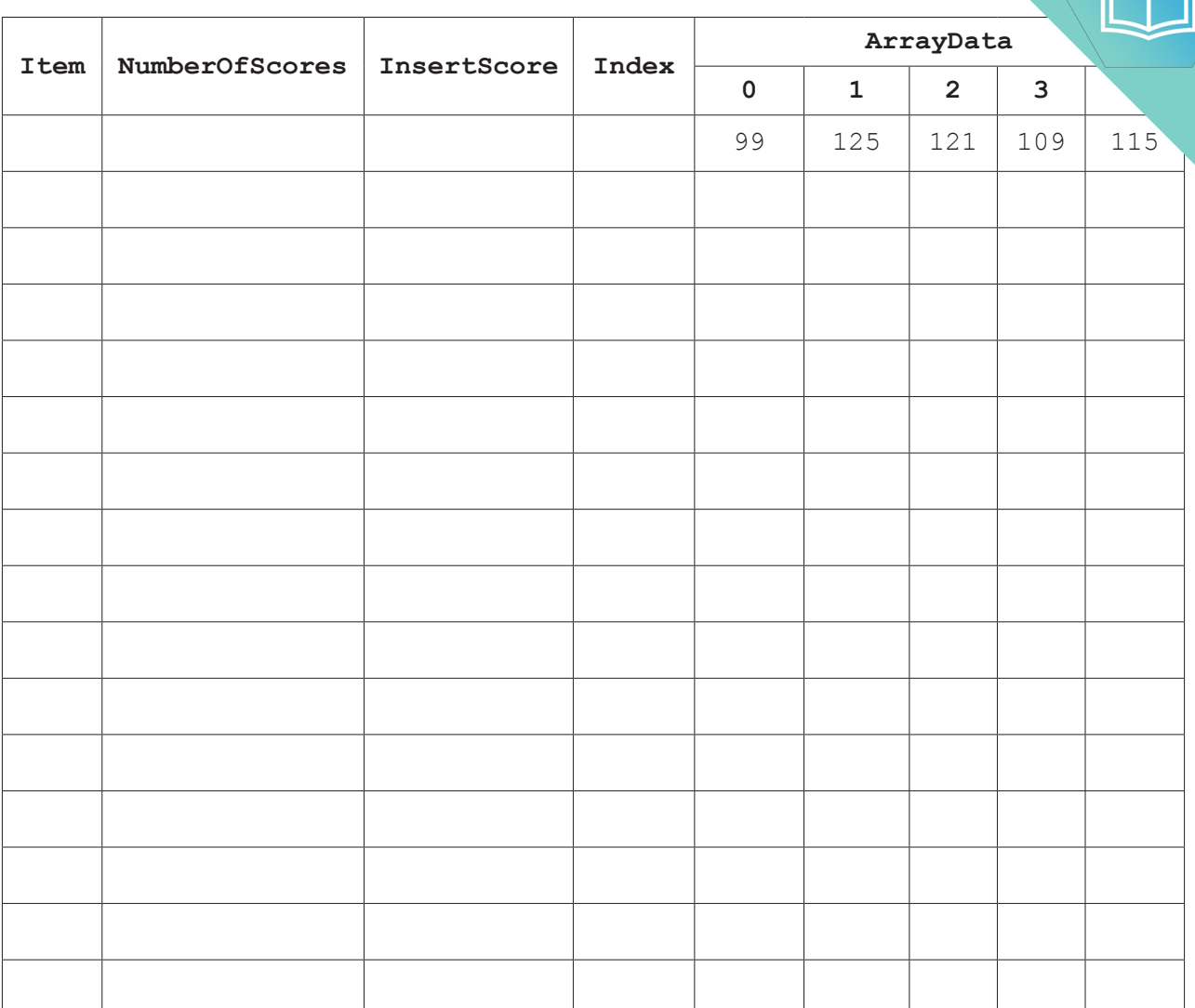

 **(iii)** Complete a dry run of the algorithm using the following trace table.

[7]

### QUESTION 14.

**4 (a)** A program has sorted some data in the array, List, in ascending order.

The following binary search algorithm is used to search for a value in the array.

**16**

```
01 ValueFound \leftarrow FALSE
       02 UpperBound \leftarrow LengthOfList - 1<br>03 LowerBound \leftarrow 0
       03 LowerBound \leftarrow 0<br>04 NotInList \leftarrow FA
            NotInList \leftarrow FALSE
       05<br>06
           WHILE ValueFound = FALSE AND NotInList = FALSE
       07 MidPoint \leftarrow ROUND ((LowerBound + UpperBound) / 2)
        08
       09 IF List[LowerBound] = SearchValue<br>10 THEN
                   THEN
       11 ValueFound \leftarrow TRUE
       12 ELSE<br>13 I
       13 IF List[MidPoint] < SearchValue<br>14 THEN
       14 THEN<br>15 U
                             UpperBound \leftarrow MidPoint + 1
 16 ELSE
       17 UpperBound \leftarrow MidPoint - 1
       18 ENDIF<br>19 IF Lo
       19 IF LowerBound > MidPoint<br>20 IF THEN
 20 THEN
       21 NotInList \leftarrow TRUE
        22 ENDIF
       23 ENDIF<br>24 ENDWHILE
            ENDWHILE
        25
       26 IF ValueFound = FALSE<br>27 THEN
       27 THEN<br>28 O
       28 OUTPUT "The value is in the list"<br>29 ELSE
       29 ELSE<br>30 Ol
                   OUTPUT "The value is not found in the list"
        31 ENDIF
```
#### **Note:**

The pseudocode function

ROUND(Reall : REAL) RETURNS INTEGER

rounds a number to the nearest integer value.

For example: ROUND(4.5) returns 5 and ROUND(4.4) returns 4

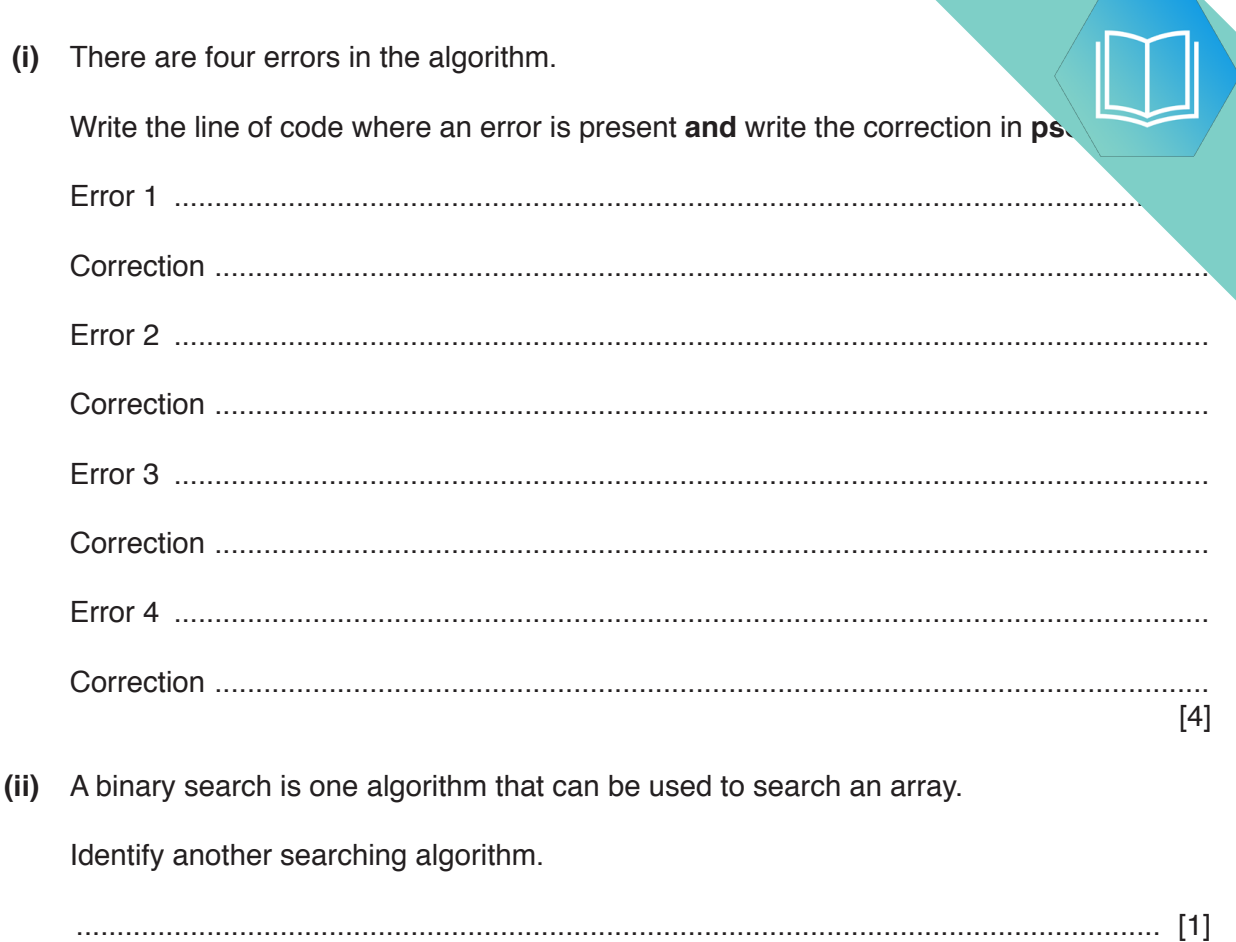

**(b)** The following is an example of a sorting algorithm. It sorts the data in the array

```
01 TempValue < ""
02 REPEAT<br>03 Sort
         Sorted \leftarrow TRUE
04 FOR Count \leftarrow 0 TO 4<br>05 IF ArrayData [Cou
05 IF ArrayData[Count] > ArrayData[Count + 1]<br>06 THEN
06 THEN<br>07 Terms
07 TempValue ← ArrayData[Count + 1]<br>08 ArravData[Count + 1] ← ArravData
08 ArrayData[Count + 1] \leftarrow ArrayData[Count]<br>09 ArrayData[Count] \leftarrow TempValue
 09 ArrayData[Count] TempValue
10 Sorted \leftarrow FALSE<br>11 ENDIF
11 ENDIF<br>12 ENDFOR
          12 ENDFOR
 13 UNTIL Sorted = TRUE
```
 **(i)** Complete the trace table for the algorithm given in **part (b)**, for the ArrayData values given in the table.

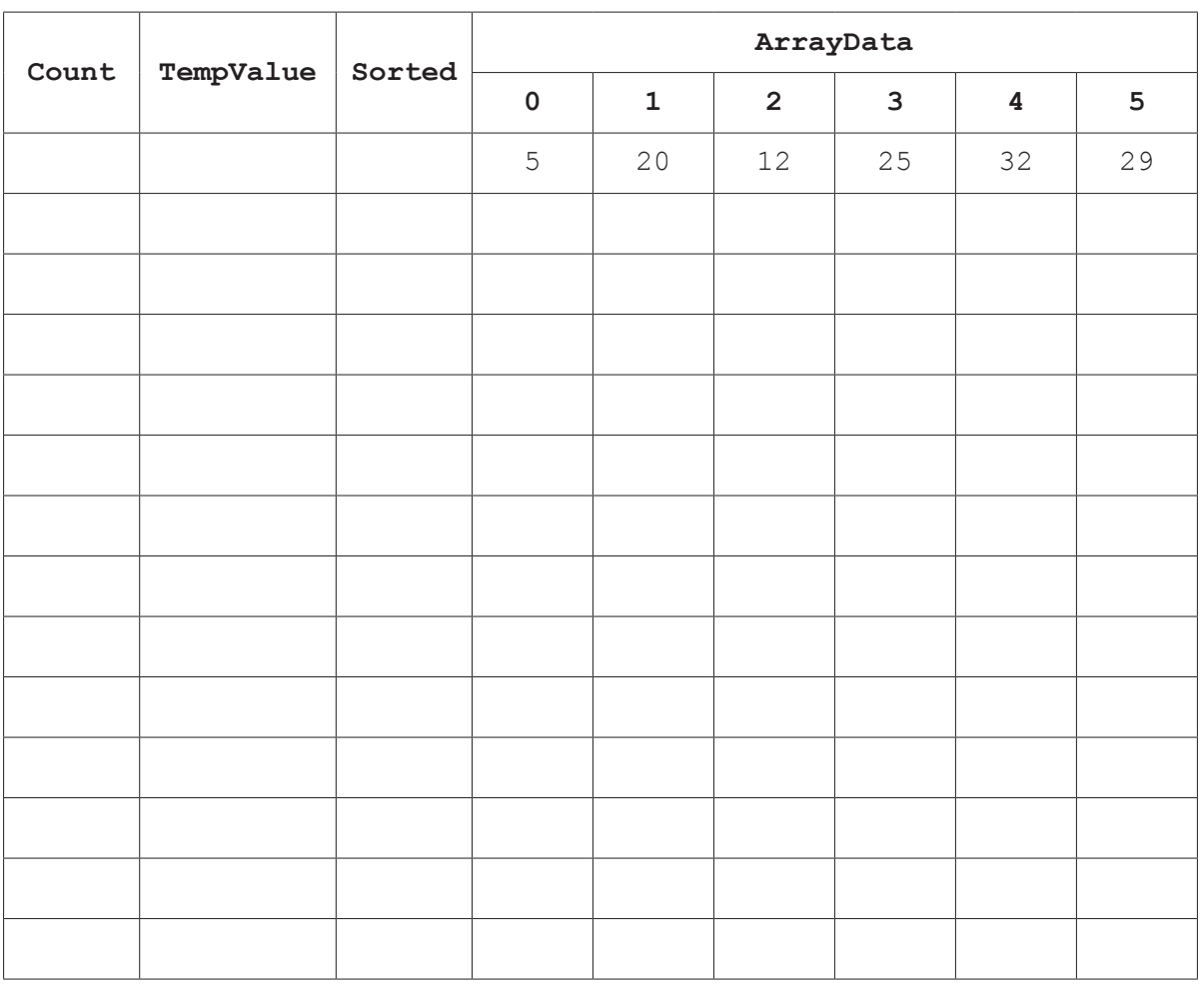

**18**

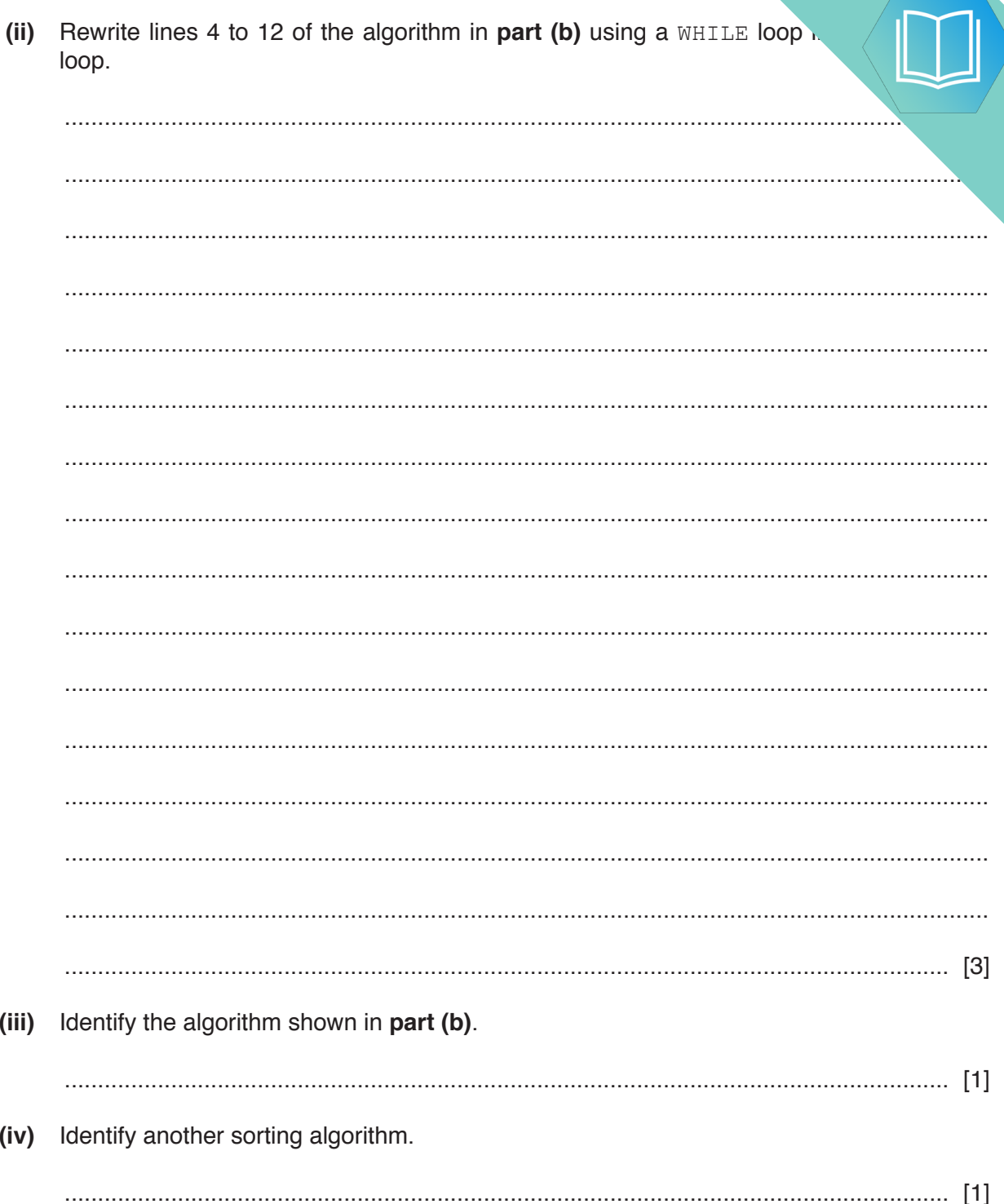

# QUESTION 15.

**1** Each student at CIE University needs a printing account to print documents computers.

The university is developing software to manage each student's printing account and the process.

**2**

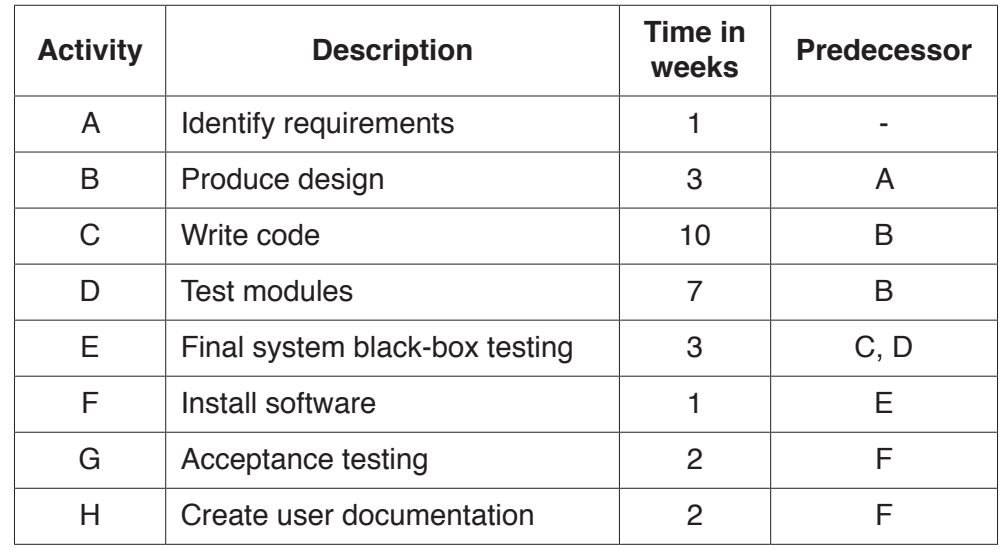

**(a)** Developing the software will include the following activities.

 **(i)** Add the correct activities and times to the following Program Evaluation Review Technique (PERT) chart for the software development.

Two activities and times have been done for you.

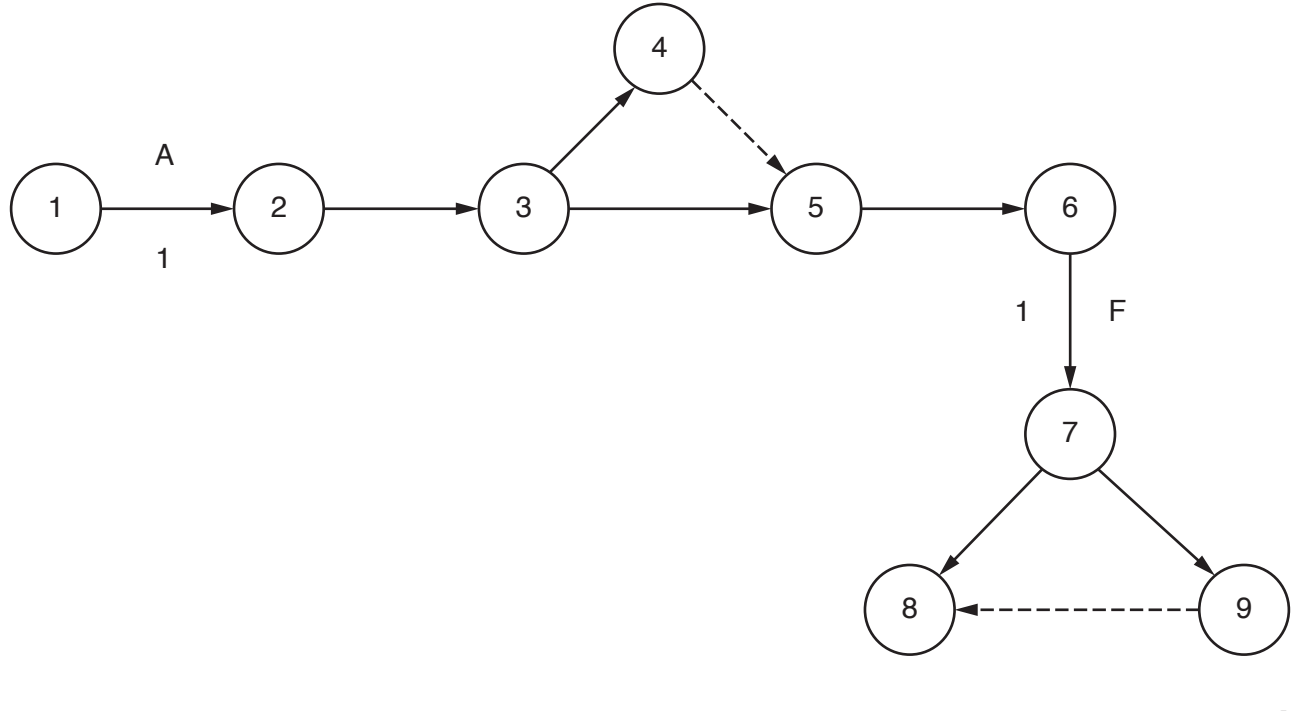

[6]

 **(ii)** State what is meant by the **critical path** in a PERT chart. ........................................................................................................................................... ..................................................................................................................................... [1]  **(iii)** Identify **and** describe a project planning technique, other than a PERT chart. ........................................................................................................................................... ........................................................................................................................................... ........................................................................................................................................... ..................................................................................................................................... [2]

**(b)** When a student prints a document, a print job is created. The print job is sent to a print server.

The print server uses a queue to hold each print job waiting to be printed.

 **(i)** The queue is circular and has six spaces to hold jobs.

The queue currently holds four jobs waiting to be printed. The jobs have arrived in the order A, B, D, C.

Complete the diagram to show the current contents of the queue.

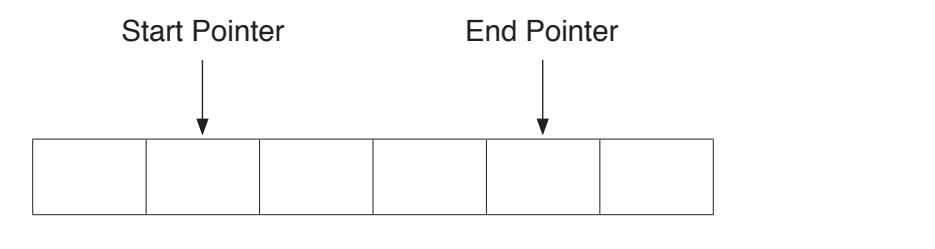

 **(ii)** Print jobs A and B are now complete. Four more print jobs have arrived in the order E, F, G, H.

Complete the diagram to show the current contents and pointers for the queue.

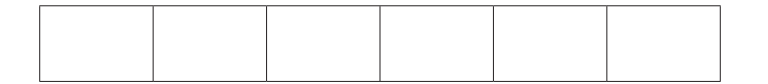

[3]

 $[1]$ 

 **(iii)** State what would happen if another print job is added to the queue in the status in **part (b)(ii)**.

 ........................................................................................................................................... ..................................................................................................................................... [1]

- **(iv)** The queue is stored as an array, Queue, with six elements. The following removes a print job from the queue and returns it. Complete the following **pseudocode** for the function Remove. FUNCTION Remove RETURNS STRING DECLARE PrintJob : STRING IF ............................................................................... = EndPointer THEN RETURN "Empty" ELSE PrintJob Queue[...............................................................................] IF StartPointer = ............................................................................... THEN THEN StartPointer ......................................................................... ELSE ELSE StartPointer  $\leftarrow$  StartPointer + 1 ENDIF RETURN PrintJob ENDIF ENDFUNCTION [4]
	- **(v)** Explain why the circular queue could not be implemented as a stack.

 ........................................................................................................................................... ........................................................................................................................................... ........................................................................................................................................... ..................................................................................................................................... [2]

**4**

**(c)** The university wants to analyse how a printer and a print server deal with the

The following table shows the transitions from one state to another for the process

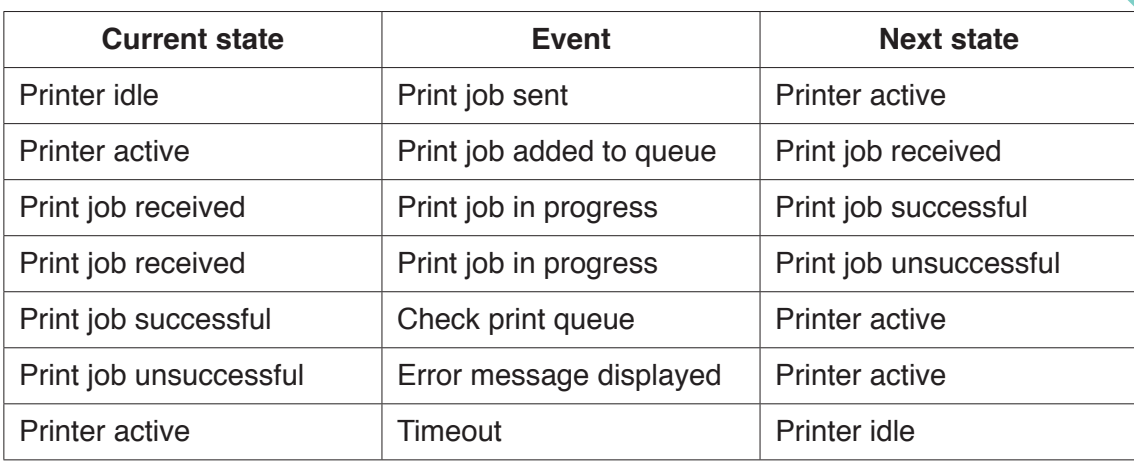

Complete the state-transition diagram for the table.

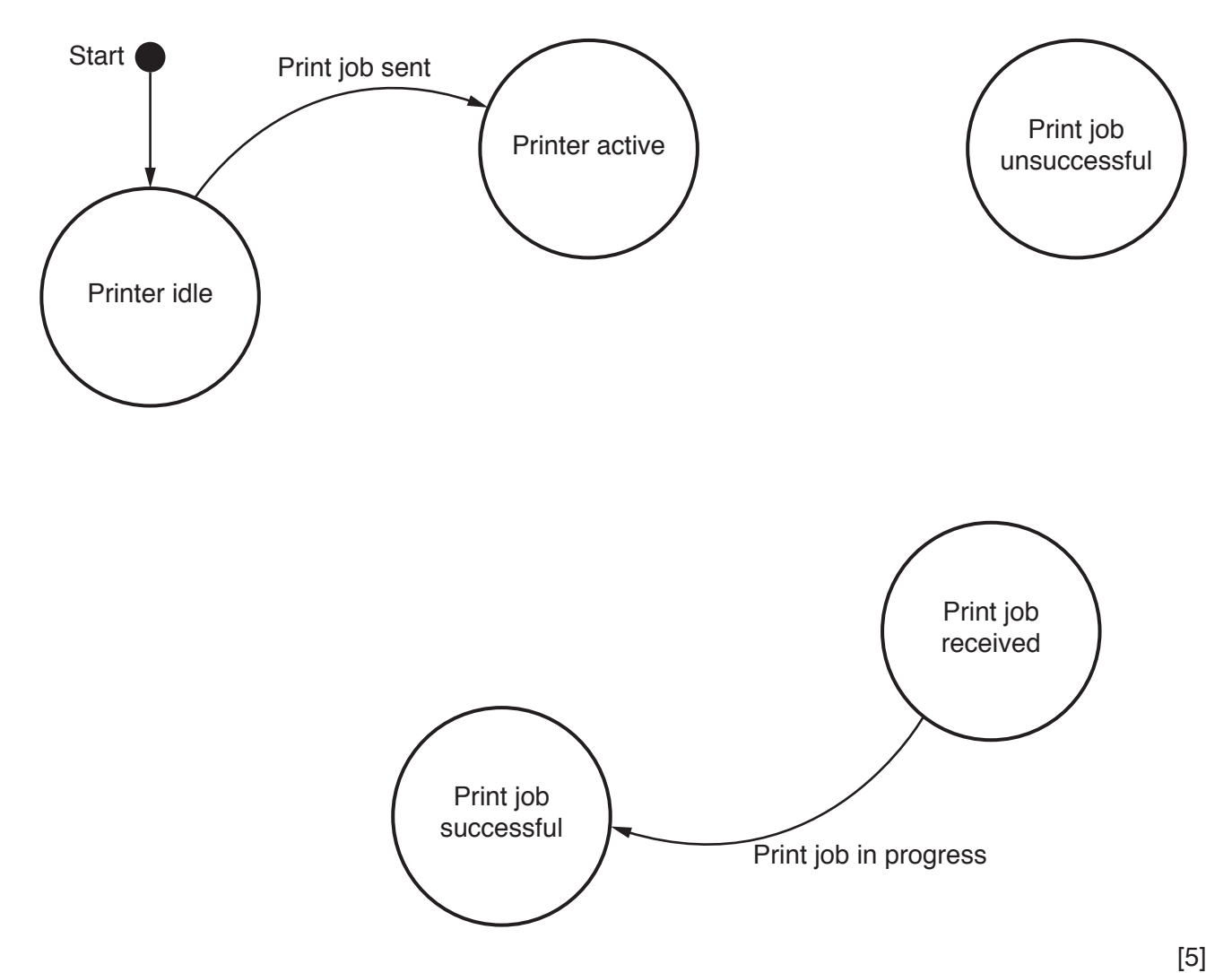

(d) The university wants to assess troubleshooting issues with a printer. It wants table to do this.

The troubleshooting actions are:

- check the connection from computer to printer, if the error light is flashing and document has not been printed
- check the ink status, if the quality is poor
- check whether there is a paper jam, if the error light is flashing **and** the document has not been printed
- check the paper size selected, if the paper size is incorrect.
- **(i)** Describe the purpose of a decision table.

 ........................................................................................................................................... ........................................................................................................................................... ........................................................................................................................................... ..................................................................................................................................... [2]

 **(ii)** Complete the rules for the actions in the following decision table.

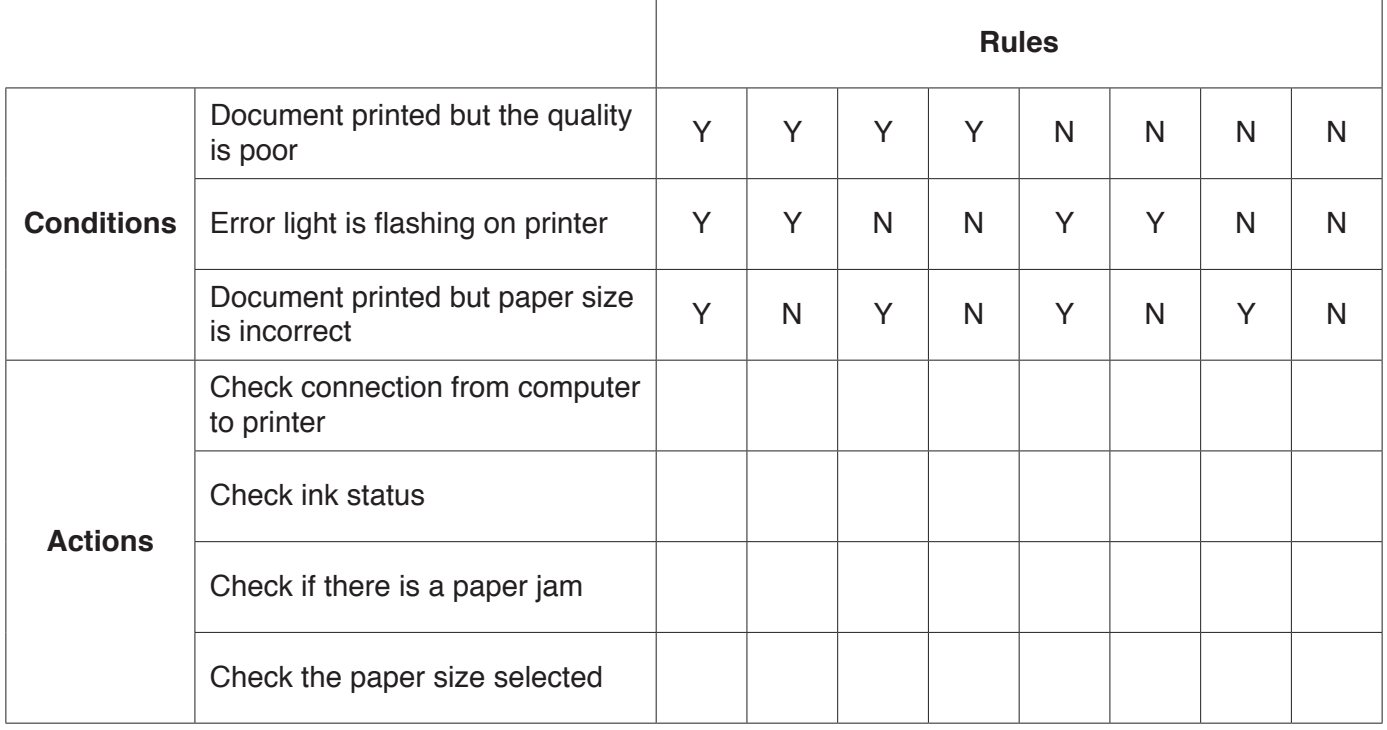

**6**

 **(iii)** Simplify your solution by removing redundancies.

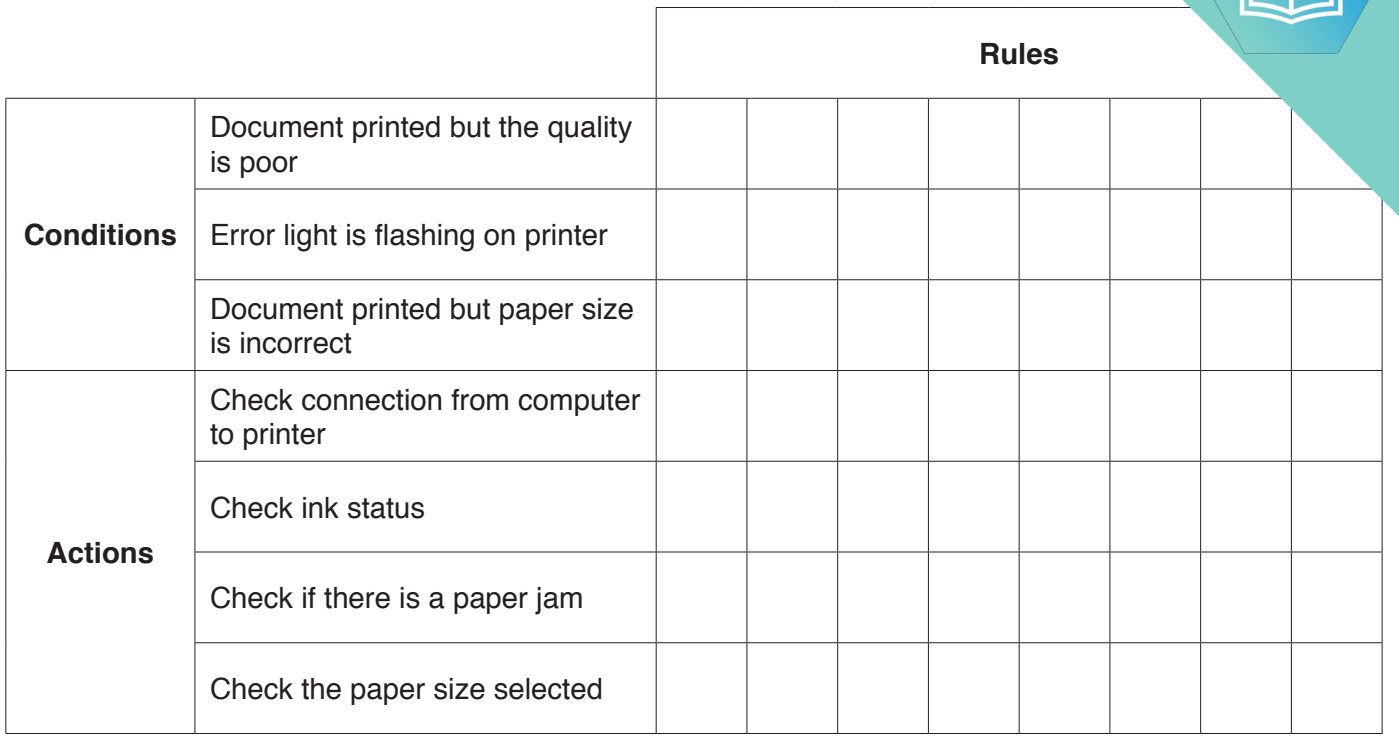

**(e)** There are 1000 students at the university. They will each require a printing a.

Students need to buy printing credits that will be added to their account. Each page 1 uses one printing credit.

The university needs software to keep track of the number of printing credits each student in their account. The university has decided to implement the software using object-oriente programming (OOP).

The following diagram shows the design for the class PrintAccount. This includes the attributes and methods.

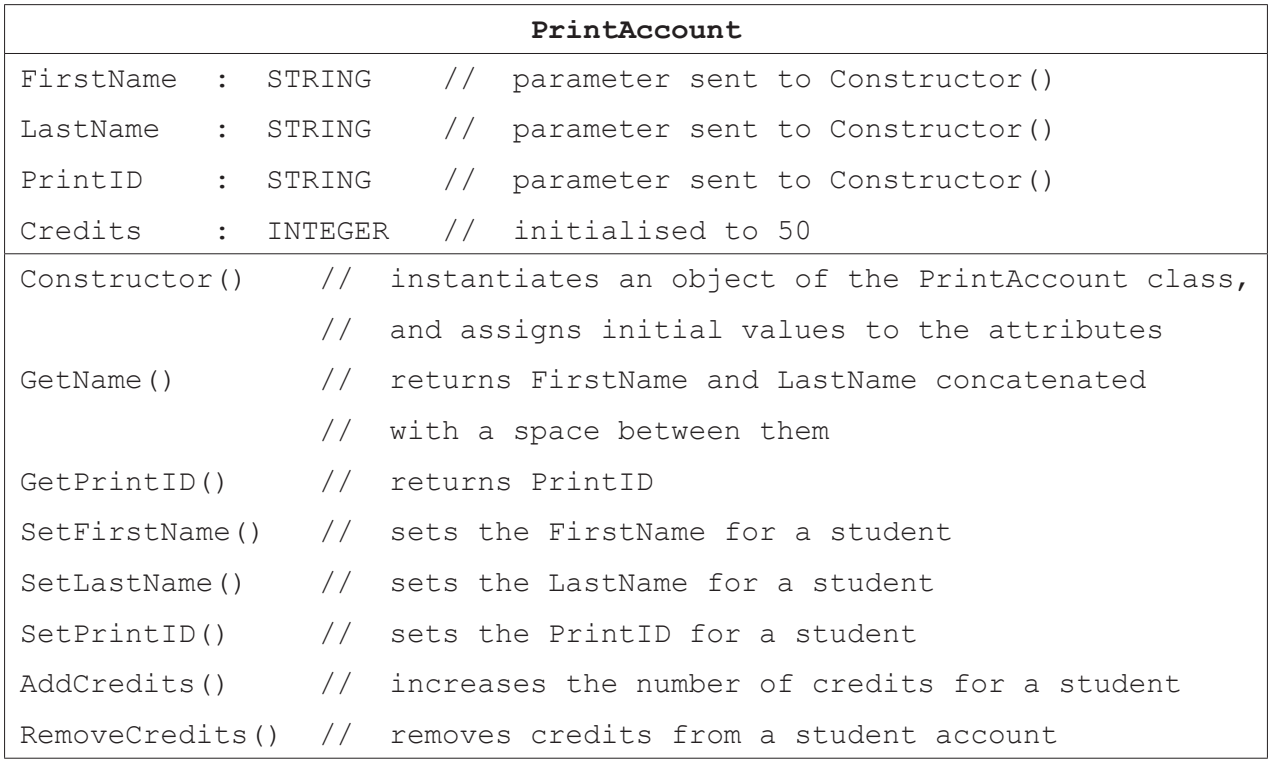

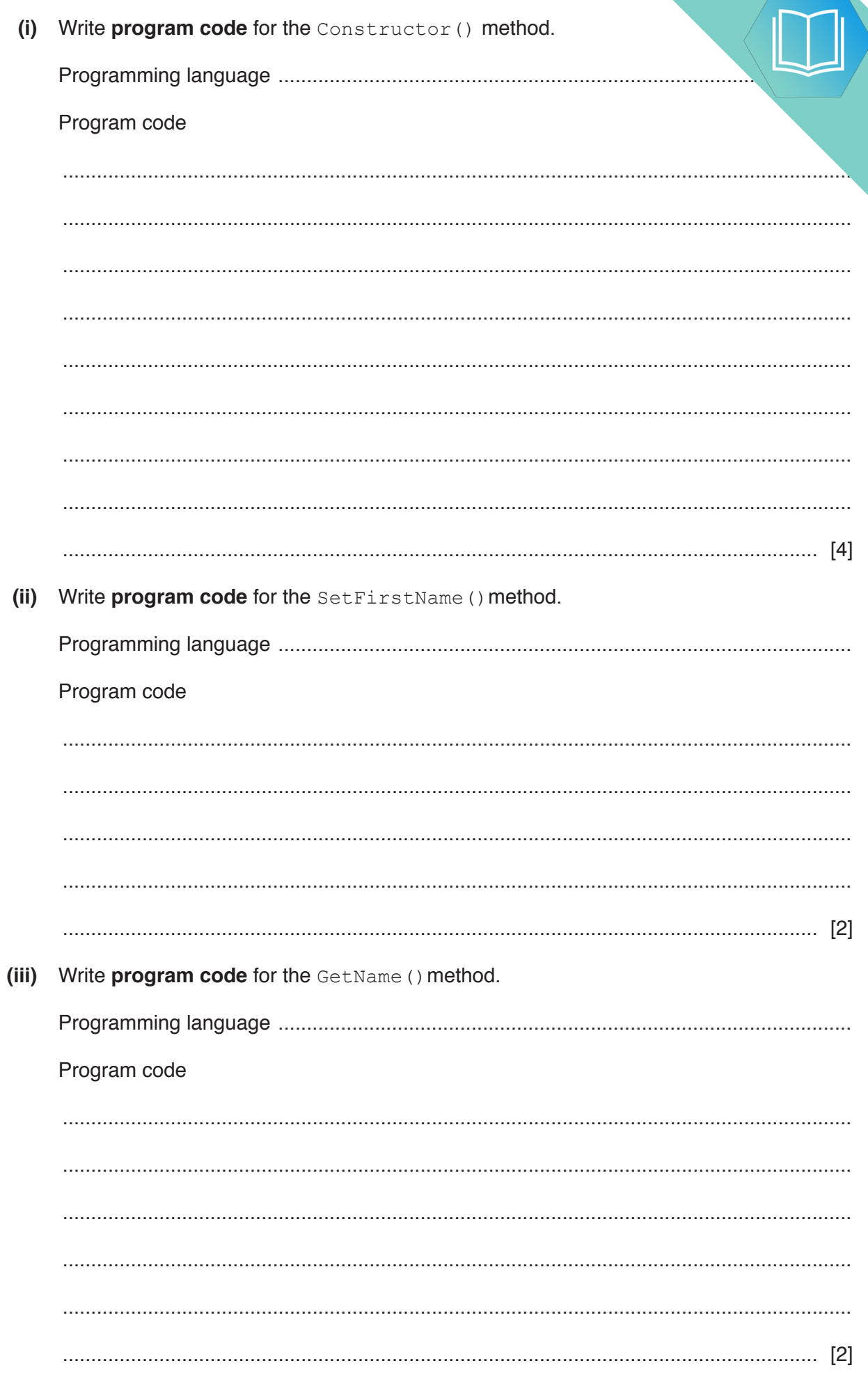

- (iv) The method AddCredits () calculates the number of printing credits and adds the printing credits to the student's account.
	- Credits cost \$1 for 25 credits.  $\bullet$
	- If a student buys \$20 or more of credits in a single payment, they receive an  $\bullet$ 50 credits.
	- $\bullet$ If a student buys between \$10 and \$19 (inclusive) of credits in a single payment, they receive an extra 25 credits.

Payment from a student is stored in the variable MoneyInput. This is passed as a parameter.

Write program code for AddCredits(). Use constants for the values that do not change.

Program code

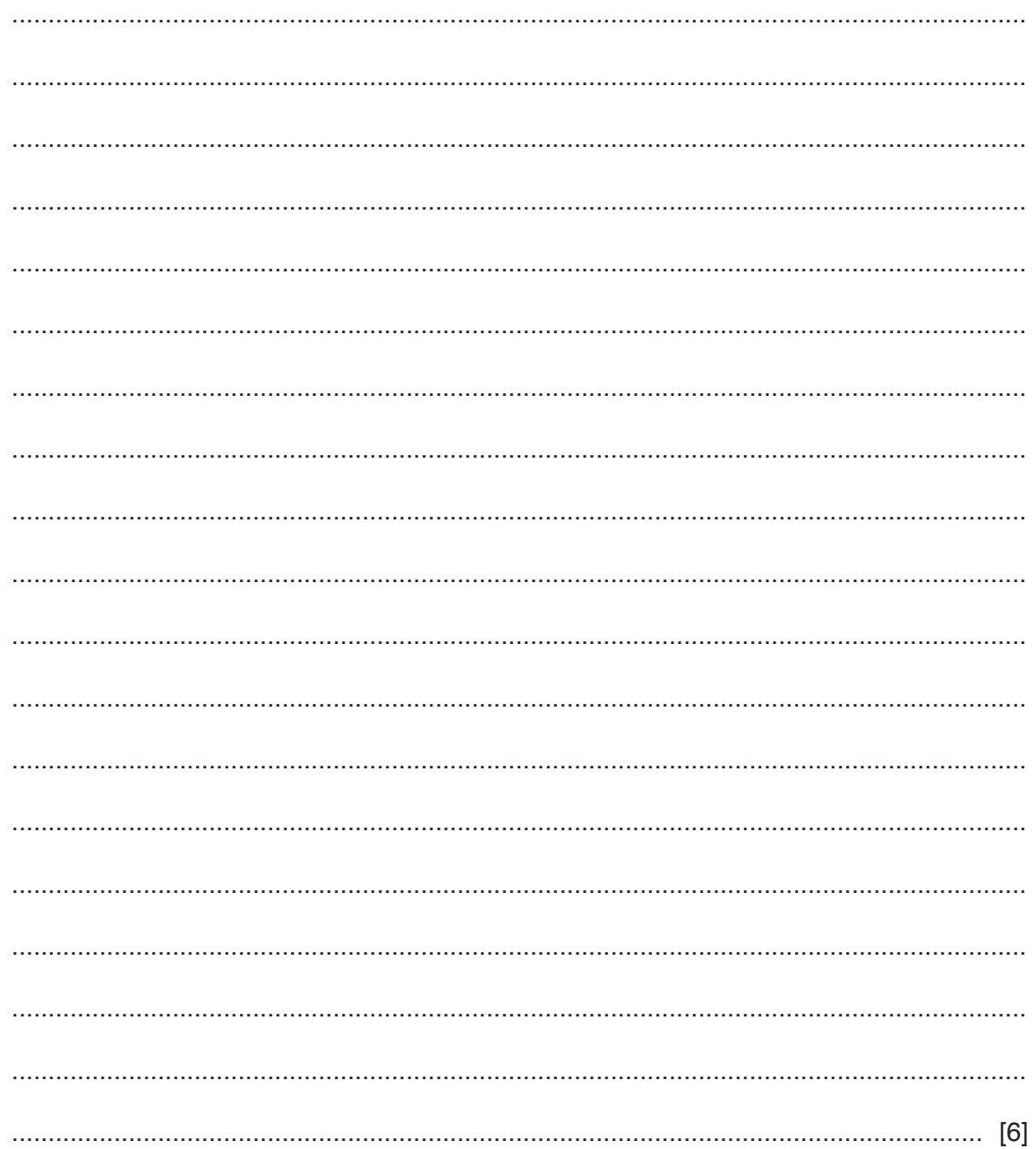

**(v)** A global array, StudentAccounts, stores 1000 instances of PrintAct

Write **pseudocode** to declare the array StudentAccounts.

 ........................................................................................................................................... ..................................................................................................................................... [2]

- (vi) The main program has a procedure,  $\text{CreateID}()$ , that:
	- takes the first name and last name as parameters
	- creates **PrintID** that is a concatenation of:
		- the first three letters of the first name in lower case  $\sim$
		- $\circ$ the first three letters of the last name in lower case
		- the character '1'  $\circ$ for example, the name Bill Smith would produce "bilsmi1"
	- checks if the PrintID created already exists in the global array StudentAccounts:
		- If PrintID does not exist, it creates an instance of PrintAccount in the next  $\circ$ free index in StudentAccounts.
		- If PrintID does exist, the number is incremented until a unique ID is created,  $\circ$ for example, "bilsmi2". It then creates an instance of PrintAccount in the next free index in Student Accounts.

The global variable NumberStudents stores the number of print accounts that have currently been created.

Write program code for the procedure CreateID(). Do not write the procedure header.

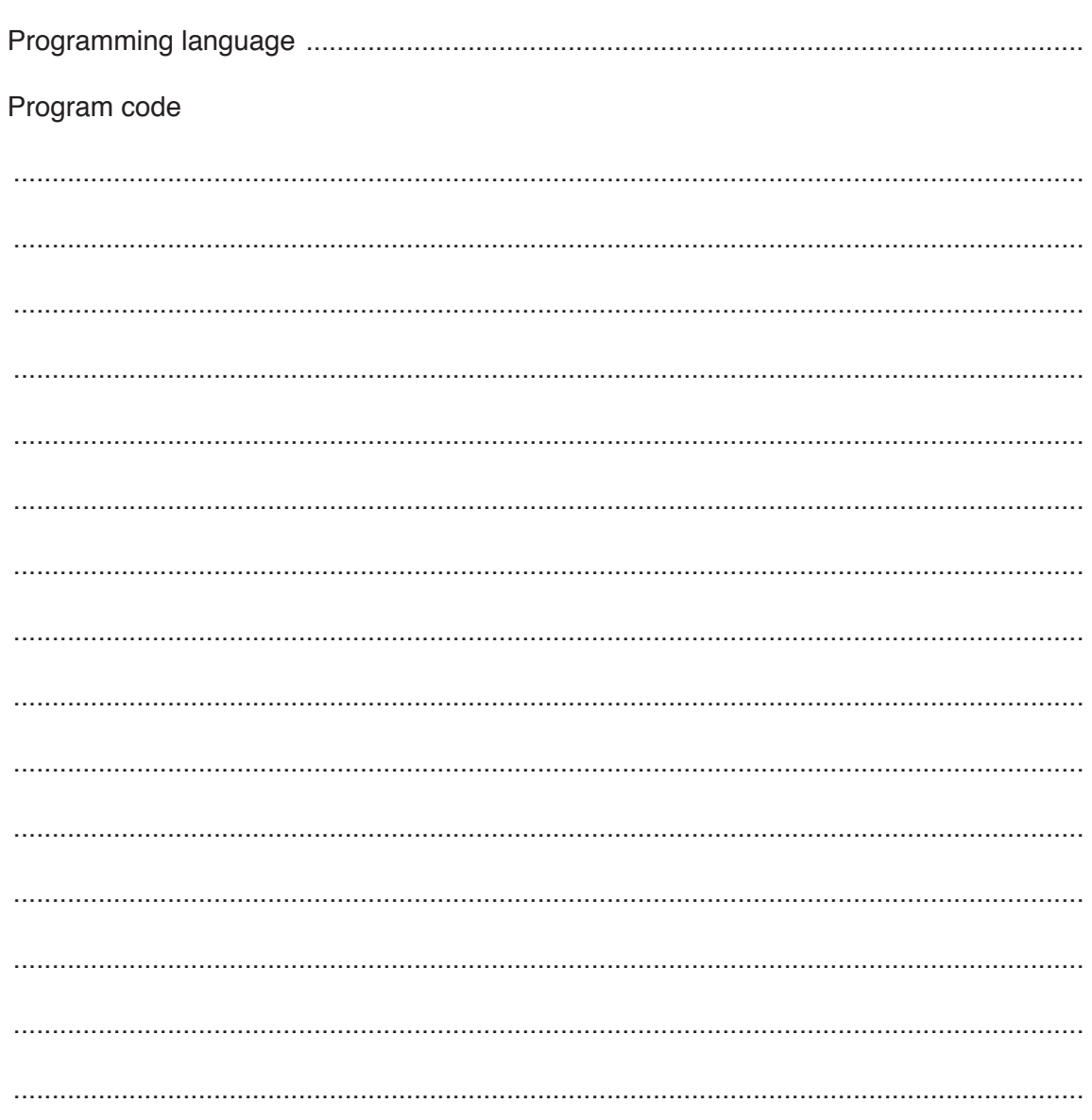

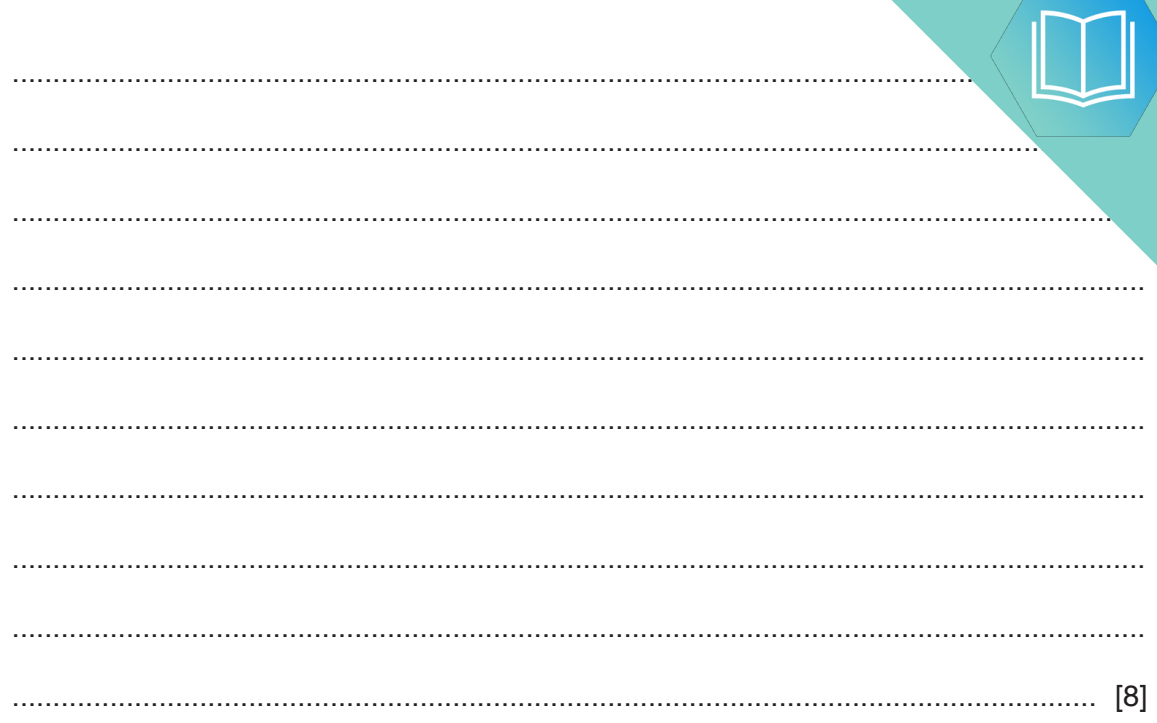

#### QUESTION 16.

- **(d)** Noona describes an example of a feature of object-oriented programming (OOP). She says: "One method exists in the parent class but is overwritten in the child class, to behave
- **2** The number of cars that cross a bridge is recorded each hour. This number is placed in a circular queue before being processed.
	- **(a)** The queue is stored as an array, NumberQueue, with eight elements. The function AddToQueue adds a number to the queue. EndPointer and StartPointer are global variables.

Complete the following **pseudocode** algorithm for the function AddToQueue.

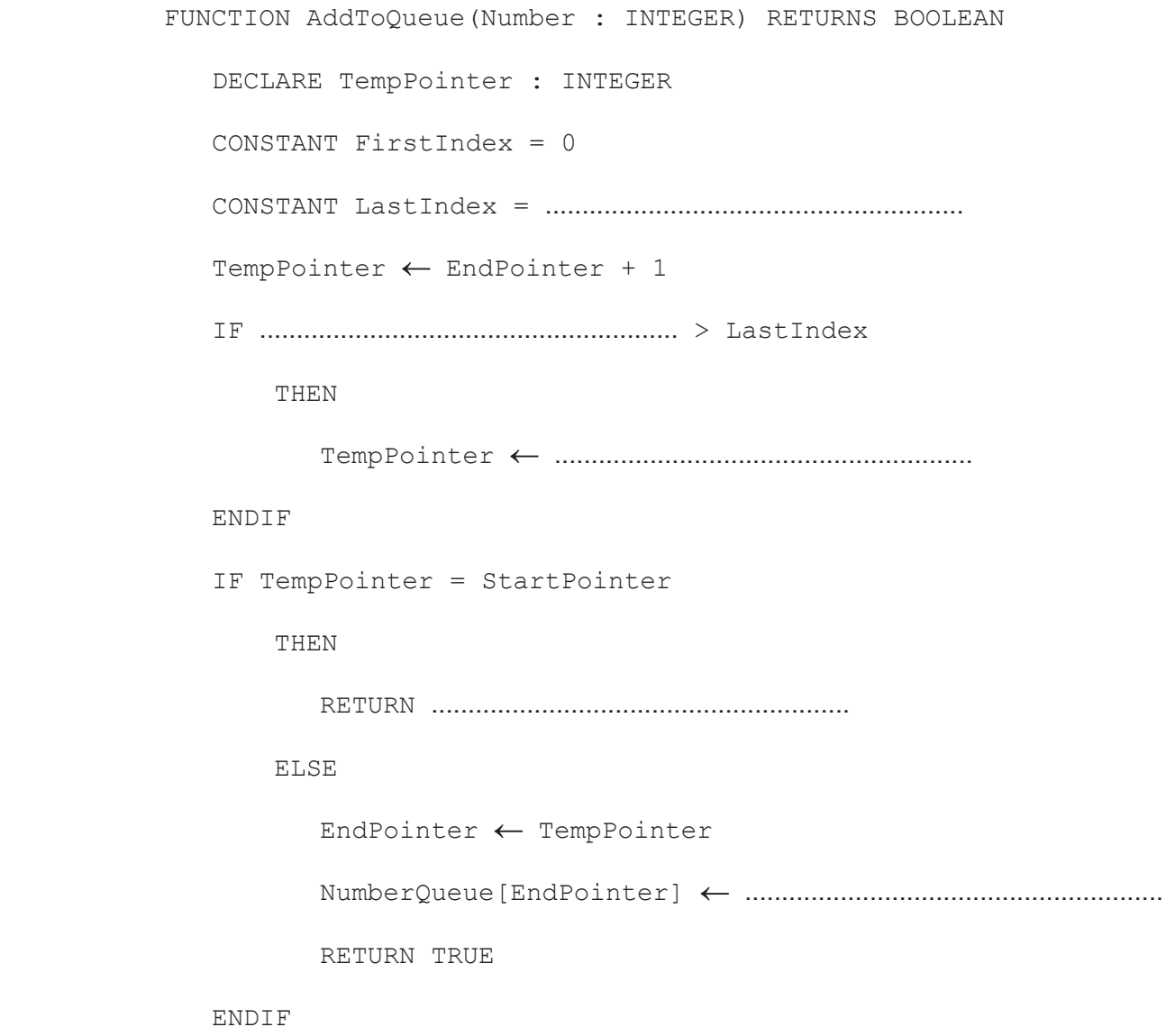

**ENDFUNCTION** 

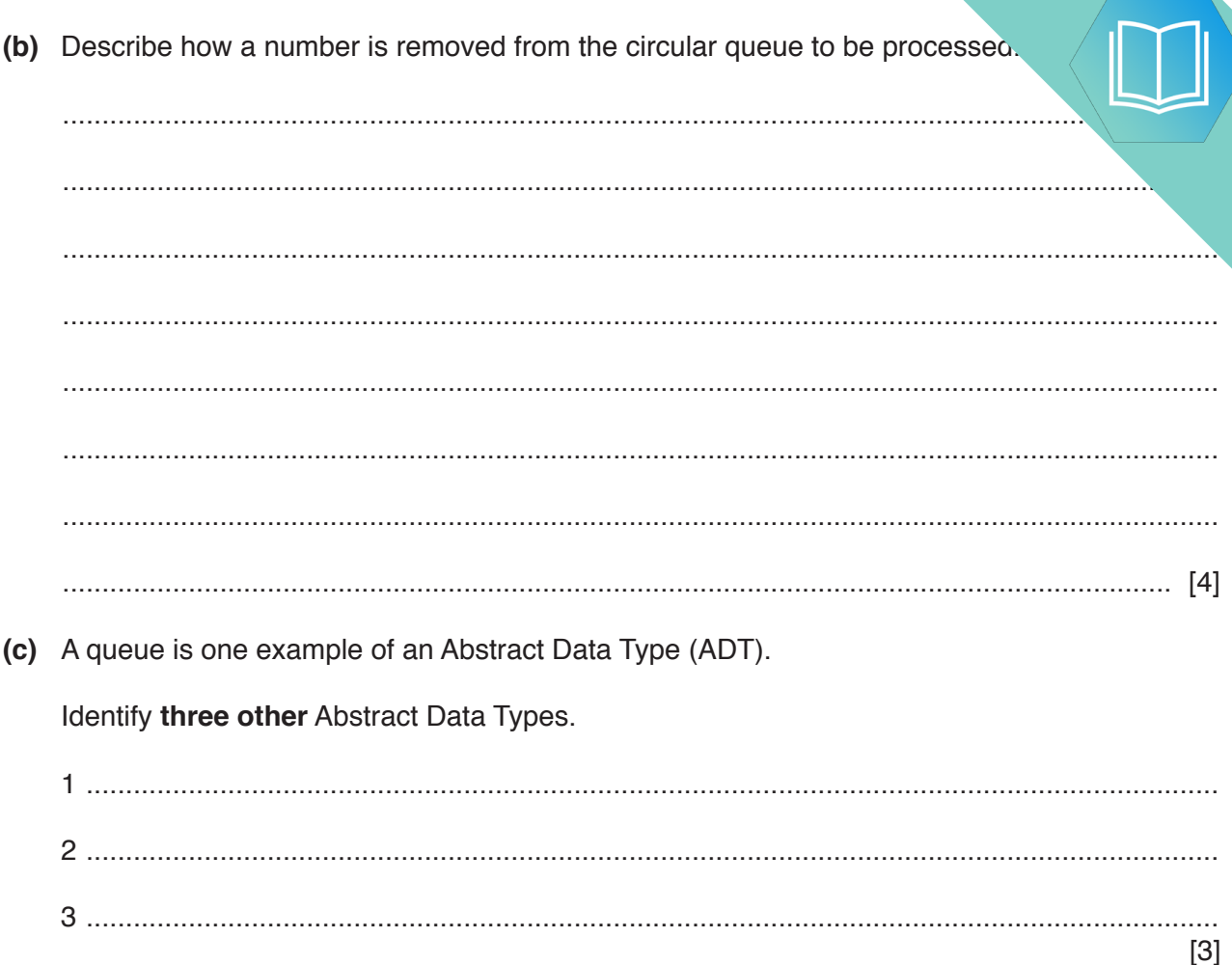